#### **Computer Graphics Introduction to 3D**

EDAF80 Michael Doggett

Slides by Jacob Munkberg 2012-13

#### Epic MetaHuman

Platforms v [[2]

<https://youtu.be/pnaKyc3mQVk>

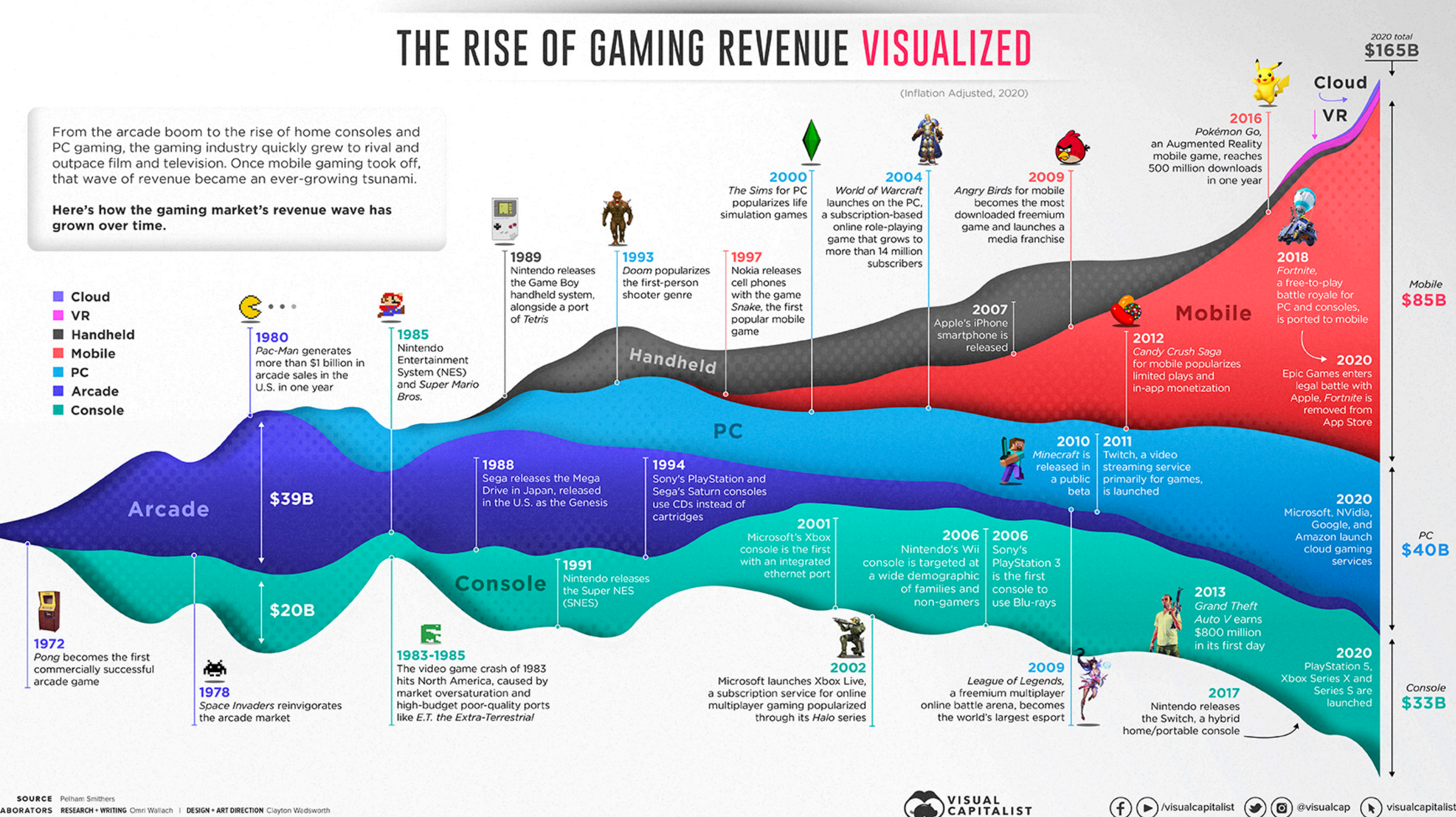

COLLABORATORS RESEARCH + WRITING Omri Wallach | DESIGN + ART DIRECTION Clayton Wadsworth

<https://www.visualcapitalist.com/50-years-gaming-history-revenue-stream/>

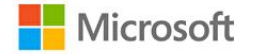

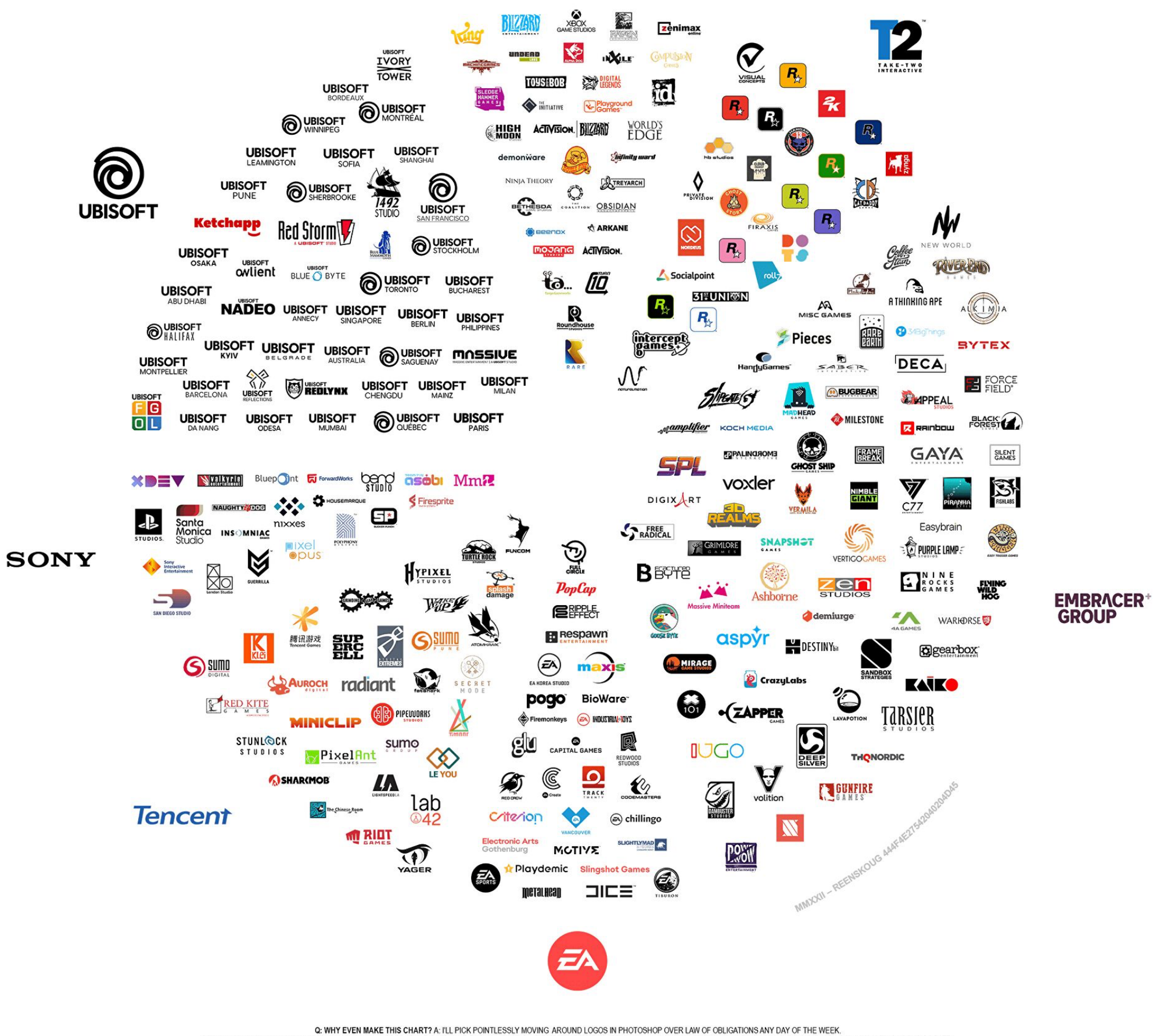

Q: WHY ISN'T (CORPORATE GROUP) REPRESENTED? PROBABLY DIDN'T HAVE ENOUGH SUBSIDIARIES FOR METO BOTHER. Q: WHY NOT COMPARE REVENUE OR (FAVOURITE ACCOUNTING TERMI? A: THIS LOOKS COOLER. Q: DOES THAT MEAN I CAN'T PERFORM A MARKET SHARE ANALYSIS BY JUST LOOKING AT AN IMAGE? A: YES - THE CHART SHOULDN'T BE CONFUSED WITH THE WSJ OR THE ECONOM

#### **Create Virtual Scenes**

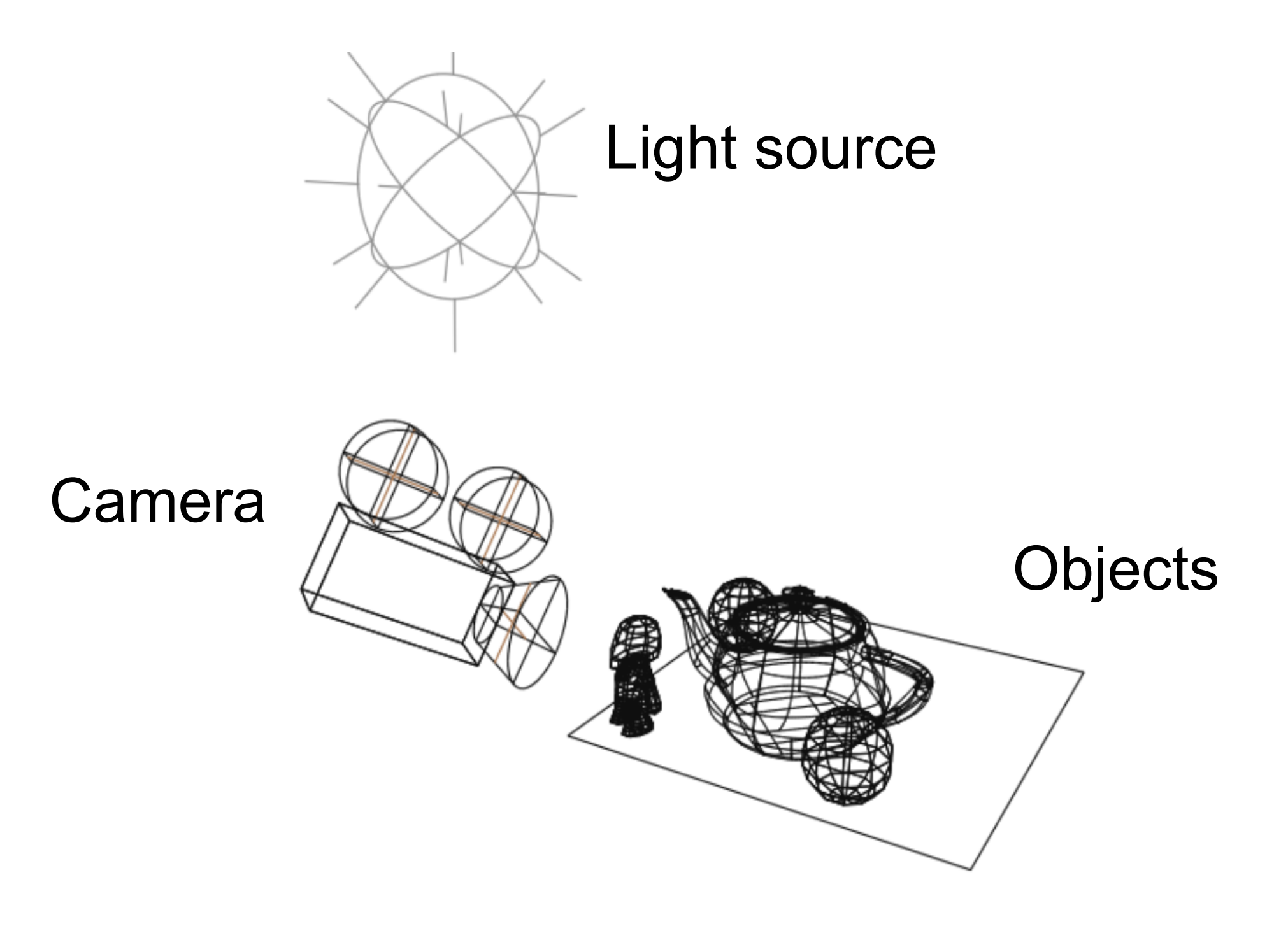

#### **Rendered Image**

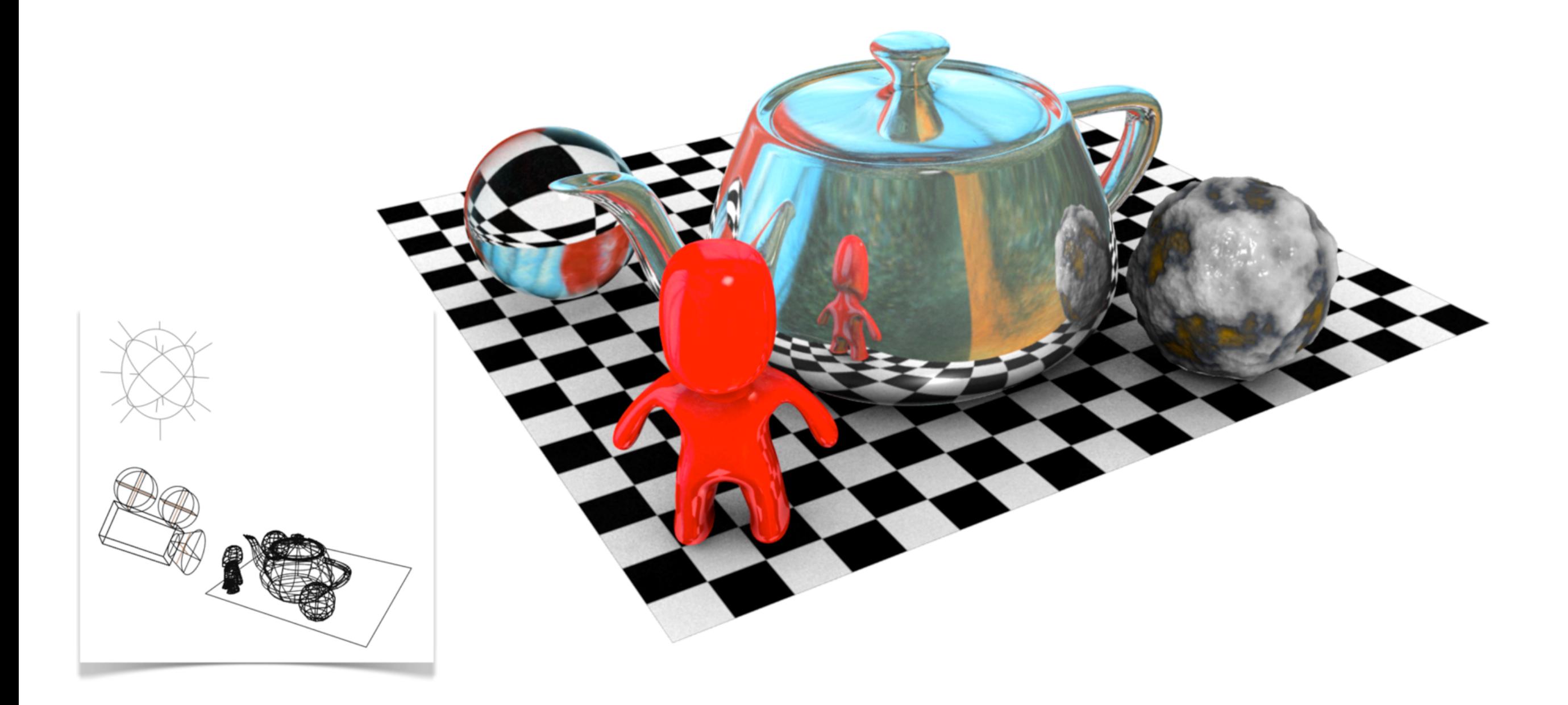

#### **Course Goals**

- Introduction to Computer Graphics
- Create and **position** objects in 3D
- Create materials write **shaders**
- Visualize 3D scenes **render** images
- Introduction to **OpenGL**
	- Create interactive graphics

#### **Organization**

- Lectures : Theory and concepts
- Seminars
	- Applied theory & hands-on examples
- Assignments
	- Computer Graphics in practice, C++, OpenGL & GLSL
- Examination
	- All five assignments approved
	- Written exam

## Assignments

- Five mandatory pro assignments
- Done in pairs book – Shoot(asteroids(randomly(towards(
	- https://sam.cs.lth.se/LabsSelectS

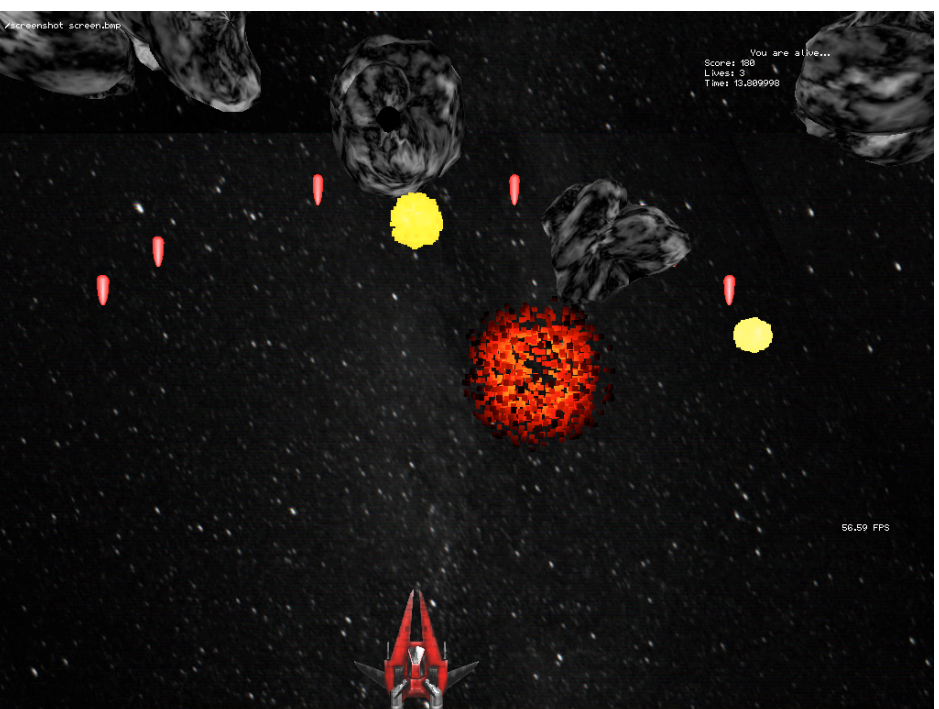

- Both students must be present at marking, and answer questions (including lab 5)
- Seminars: Wednesdays 15-17 in M:1201 **• Seminars: Wednesday**

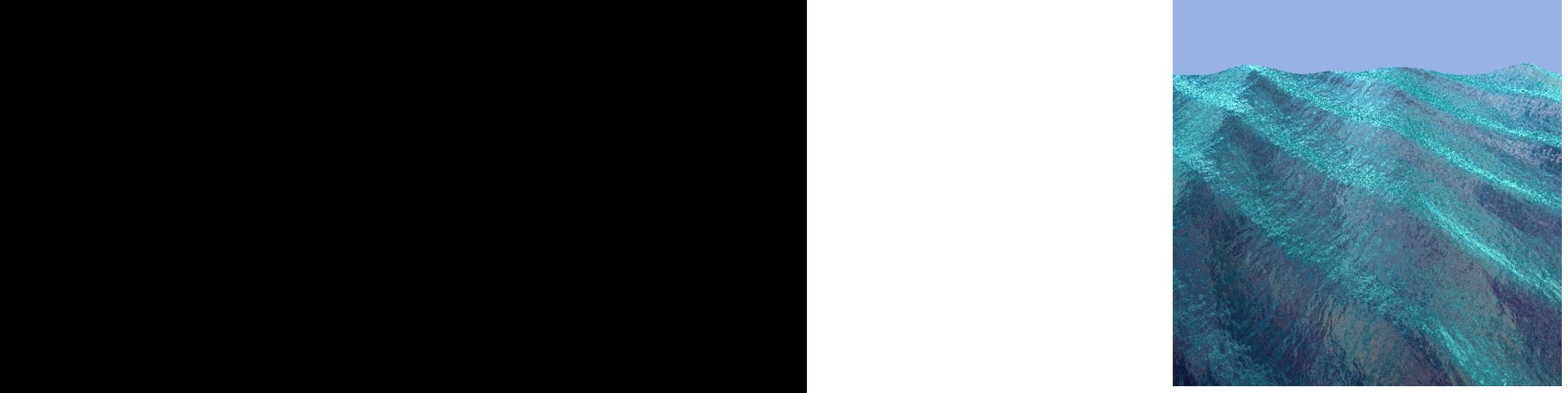

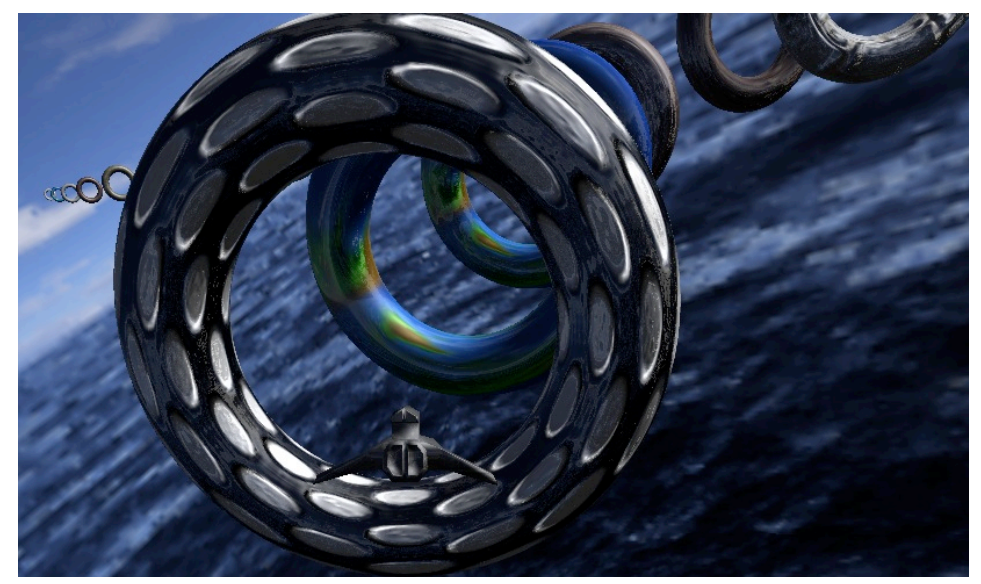

EDAF80 - [Computer graphics: Introduction to 3D](http://cs.lth.se/edaf80)

#### C++ programming language

- We use the programming language  $C++$ 
	- Limited subset, roughly C++98
	- C++ is low-level, performance focused language
	- Commonly used in Graphics, Game programming
- If you are unfamiliar with C++, you will need to learn it as you go through the course.

#### Website

- [cs.lth.se/edaf80](http://cs.lth.se/edaf80)
- Lectures will be posted online
- Online discussion using Discord (Check Canvas page for link)
- Booking system for assignment approval sessions
	- Sign up for 1 of 3 lab sessions
- Code & assignments Code available on GitHub
- Links

### Course Material

#### • Literature

- Lectures & Seminars
- No Textbook
- Many very good graphics resources online
	- Edward Angel, Dave Shreiner, **[Interactive Computer Graphics: A Top-Down Approach with Shader-Based](http://www.pearsonhighered.com/educator/product/Interactive-Computer-Graphics-A-TopDown-Approach-with-ShaderBased-OpenGL/9780132545235.page)  [OpenGL](http://www.pearsonhighered.com/educator/product/Interactive-Computer-Graphics-A-TopDown-Approach-with-ShaderBased-OpenGL/9780132545235.page)**, Pearson Education, 6th edition (old course textbook)
	- [learnopengl.com](http://learnopengl.com)
	- [Graphics Codex](https://graphicscodex.courses.nvidia.com/app.html)
	- Physically Based Rendering (PBRT)
	- See webpage for other references
- Prerequisites
	- Programming (first course) & Linear Algebra

#### Staff

- Michael Doggett Lectures, Seminars, Exam
	- Visiting Professor at Facebook Reality Labs, Seattle, Docent, GPU architect at ATI/AMD, Post-doc in Germany, PhD in Australia
- TAs Rikard Olajos, Michail Boulasikis, Niklas Sandén

#### **Definitions**

#### **Pixel**

- Pixel Picture element
- Our task compute color of each pixel

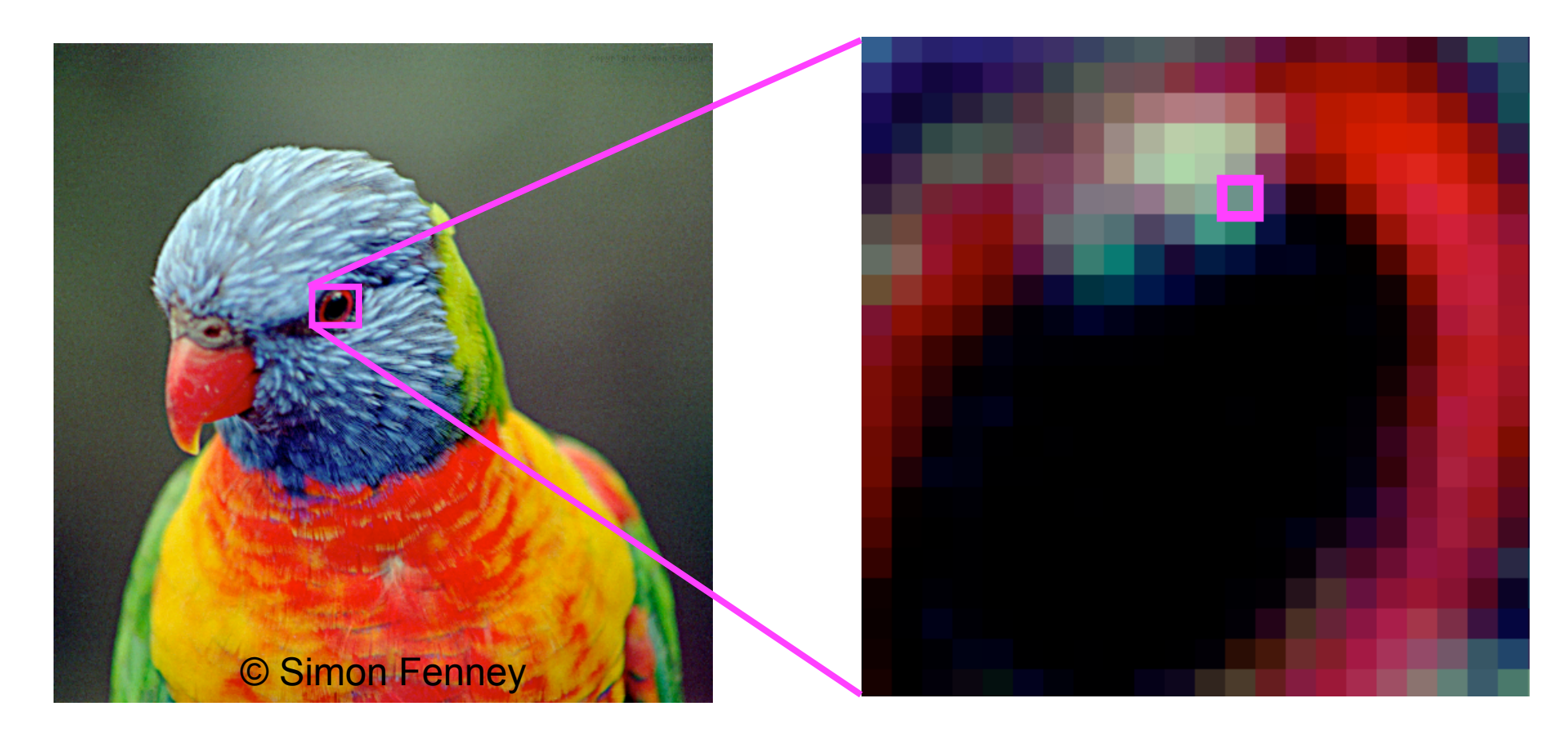

#### 512x512 pixels 22x22 pixels

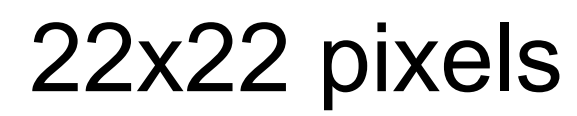

### Pixel Resolutions

- Doom (320x240)
- VGA (640x480)
- 1080p Smartphone (1920 x 1080)
- MacBook Pro retina (2880 x1800)
- 4K TV "Ultra HD" (3840 x 2160)
- 8K (7680 x 4320)
- Camera Hasselblad X2D 100C 100MPixel (11,656 x 8742)

#### **Image Formation**

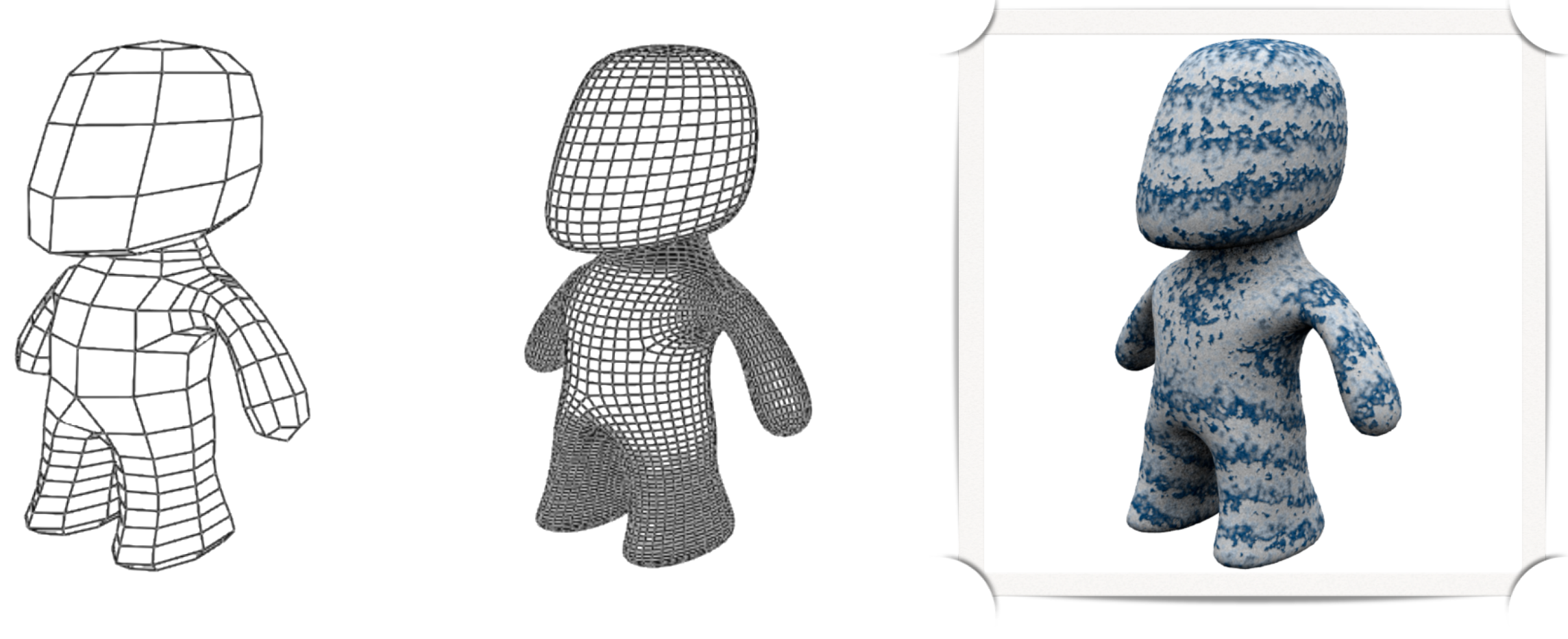

#### Mesh Tessellated Mesh Lit & Shaded Mesh

We need ways to represent geometry and move objects in three-dimensional coordinate systems

#### **Vertex**

• A set of attributes describing a point in space

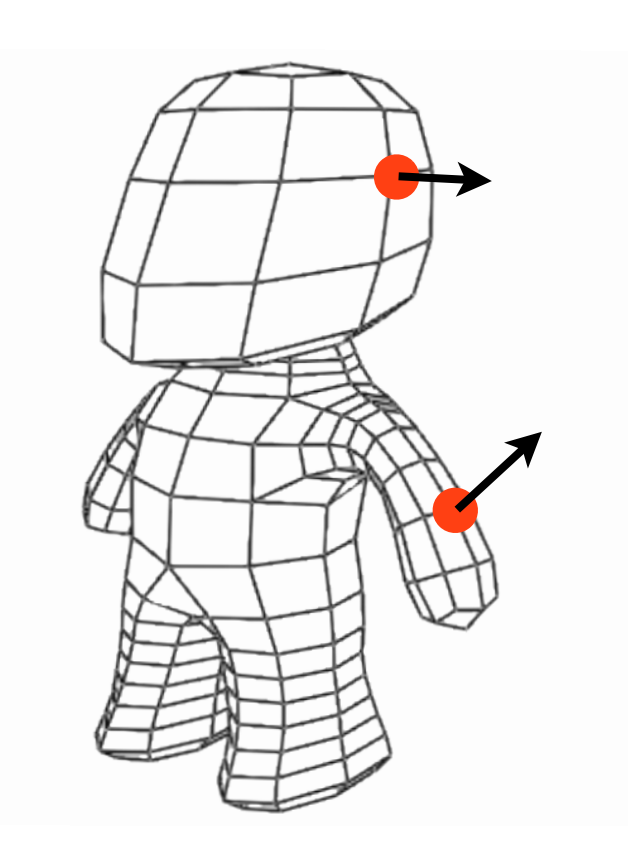

```
struct Vertex 
\{ float x,y,z; // pos
    float nx, ny, nz; // normal
    float r,g,b; // color
};
```
#### **Triangle in 3D**

- Defined by three connected vertices
	- Here: specified in the Cartesian system
- Models are typically built from a large collection of triangles

*x z P o Q R*

*y*

#### **Geometry Meshes**

#### • Model complex shapes from triangles

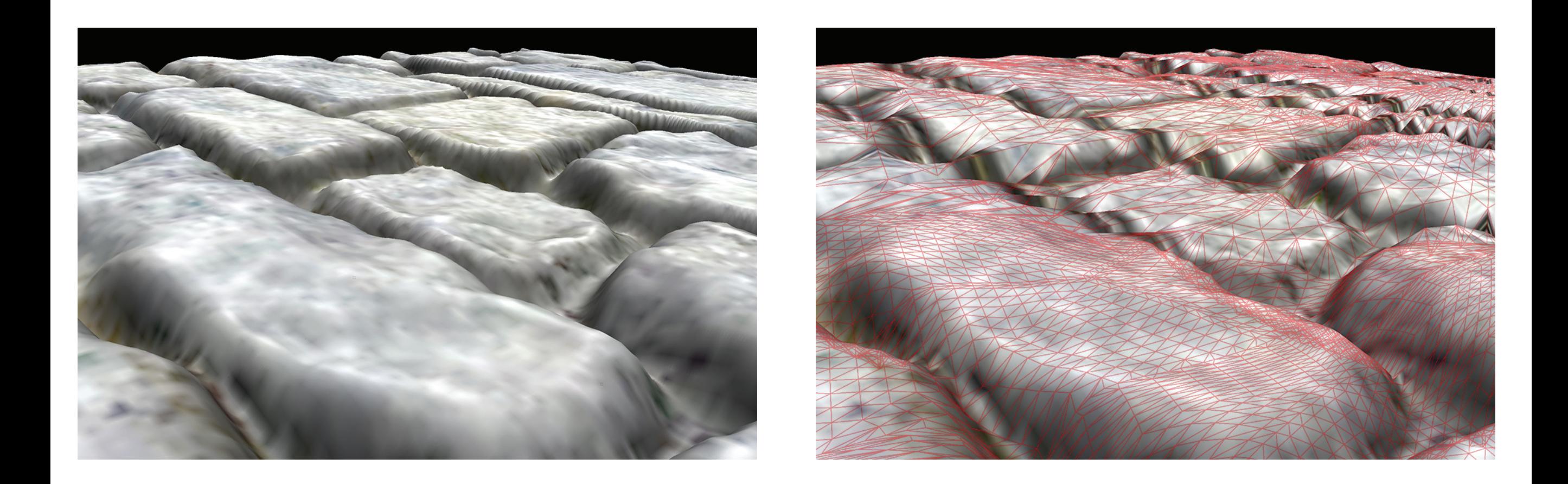

#### **Materials**

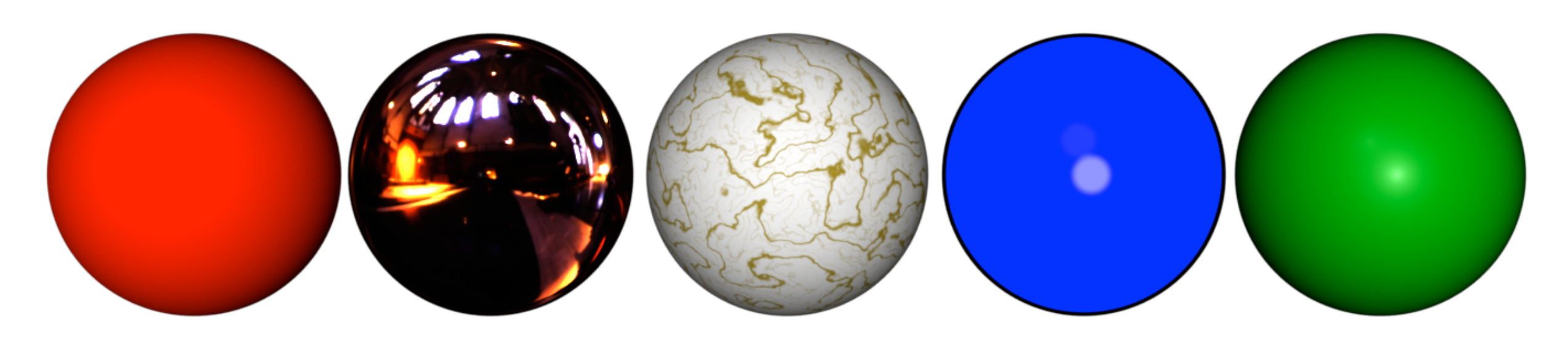

- Determine the appearance of objects
	- How objects interact with light
- Specified as "small" programs called **shaders**

#### **Simple Pixel Shader**

• Set pixel color to red

```
out vec4 fColor;
void main()
{
    fColor = vec4(1, 0, 0, 1);}
```
### **Light**

- Light is the part of the electromagnetic spectrum that causes a reaction in our visual systems
- Wavelengths in 380-750 nanometers
- Long wavelengths appear as reds and short wavelengths as blues  $G$  $\mathbb{R} \times \mathbb{R}$  0  $\mathbb{R}$ 380

 $rac{495}{4}$ 450 750  $\mathsf B$  $\vee$ R

#### **Color Perception** rception

- Color stimulates cones in the retina Color stimulates cones in the retina  $\frac{1}{2}$
- Three different kinds of cones

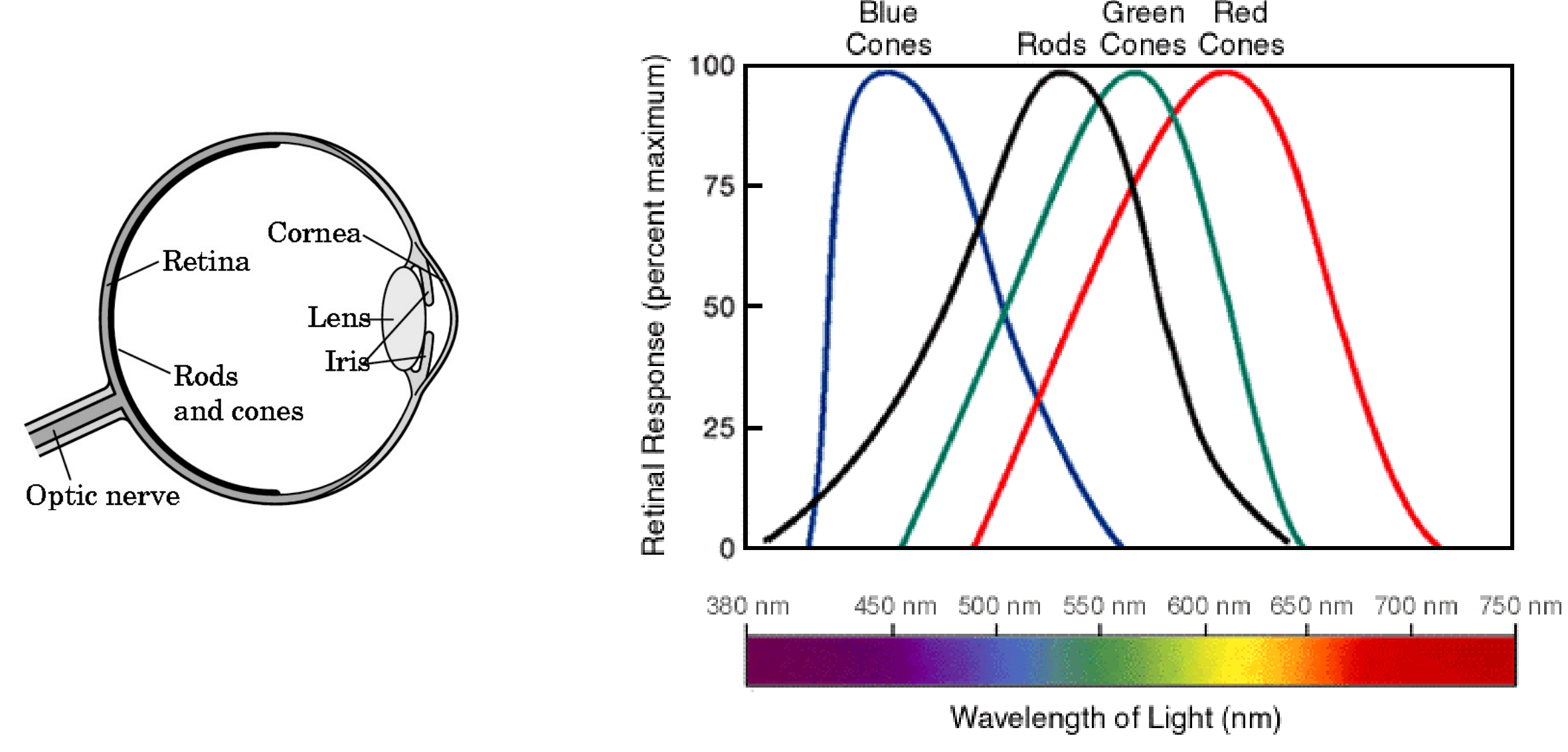

### **Human Visual System (HVS)**

- HVS has two types of sensors
	- **Rods**: monochromatic, night vision
	- **Cones**: Color sensitive, three types of cones

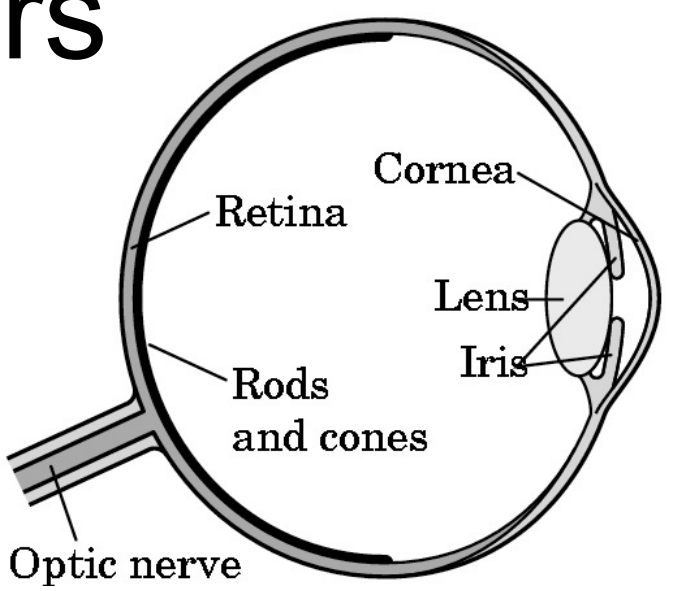

- optic nerve<br>Conly three values (the *tristimulus* values) are sent to the brain
- Need only match these three values
- Need only three primary colors: RGB

### **Color**

- Additive color
	- Form a color by adding amounts of three primaries: Red (R), Green (G), Blue (B)
	- Often stored using 8 bits per primary which gives  $(2^8)^3 = 16.8M$  unique colors
- Subtractive color
	- Form a color by filtering white light with Cyan (C), Magenta (M), and Yellow (Y) filters
	- Light-material interactions, printing

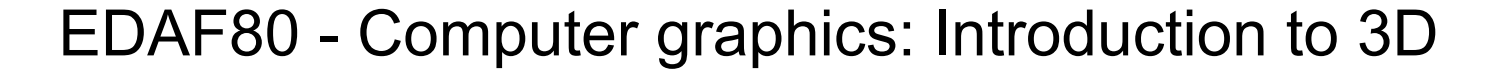

26

M

#### **RGB Color**

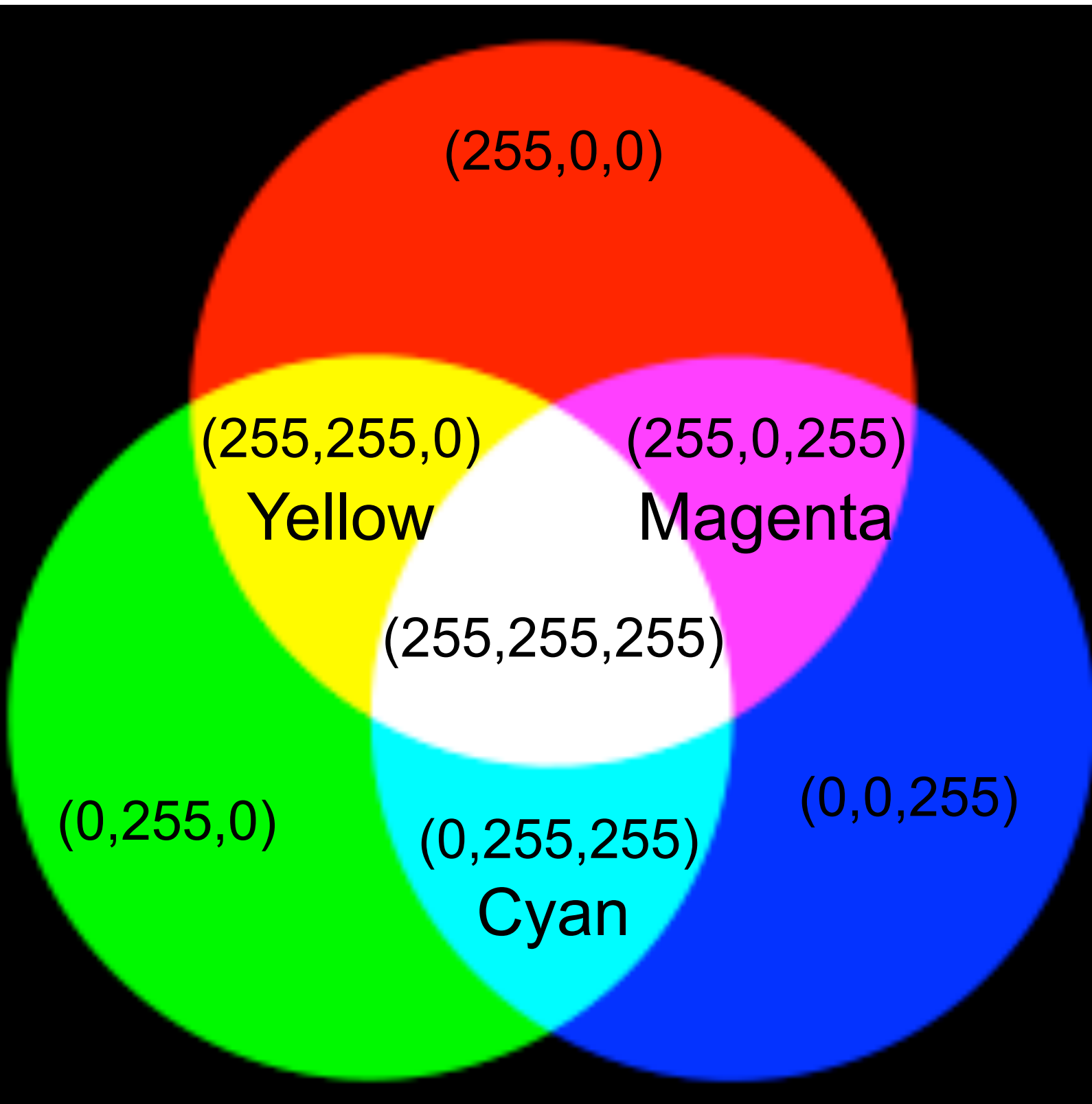

#### **RGB Color Space**

<http://www.designboom.com/weblog/cat/10/view/23357/tauba-auerbach-rgb-colorspace-atlas.html>

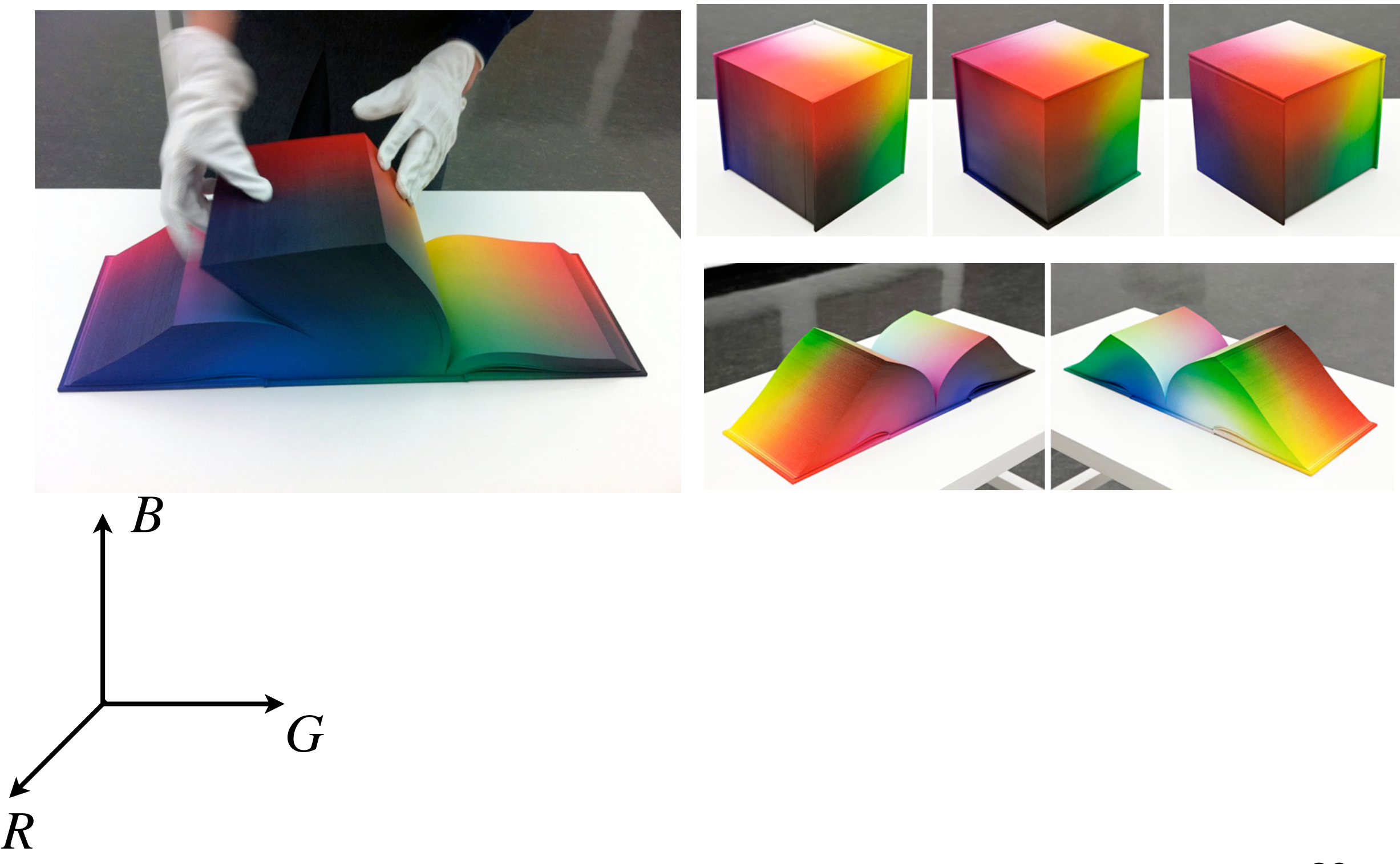

#### **Rendering a 2D image**

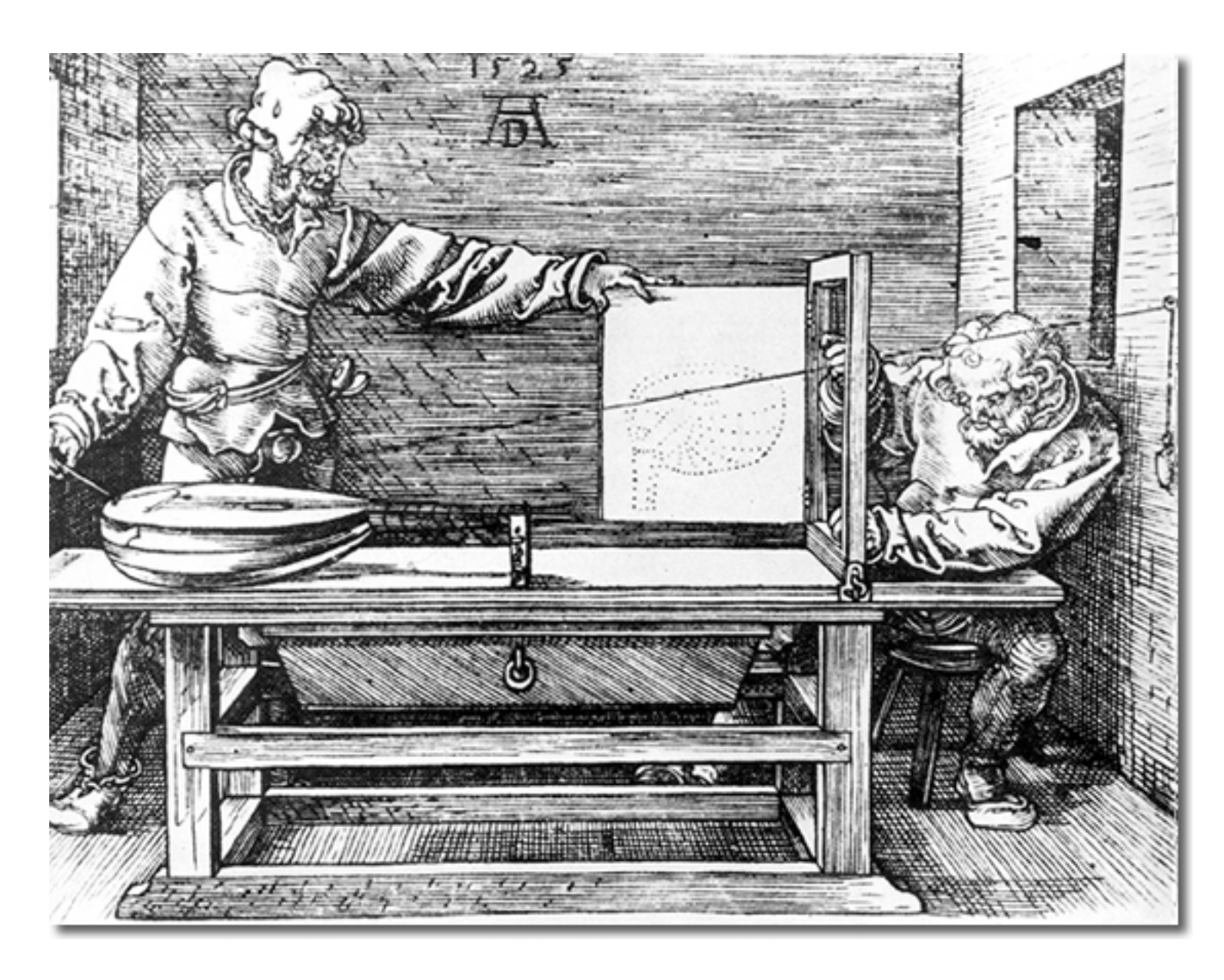

Perspective drawing in the Renaissance: "Man drawing a lute" by Albrecht Dürer, 1525

#### **Pinhole Camera**

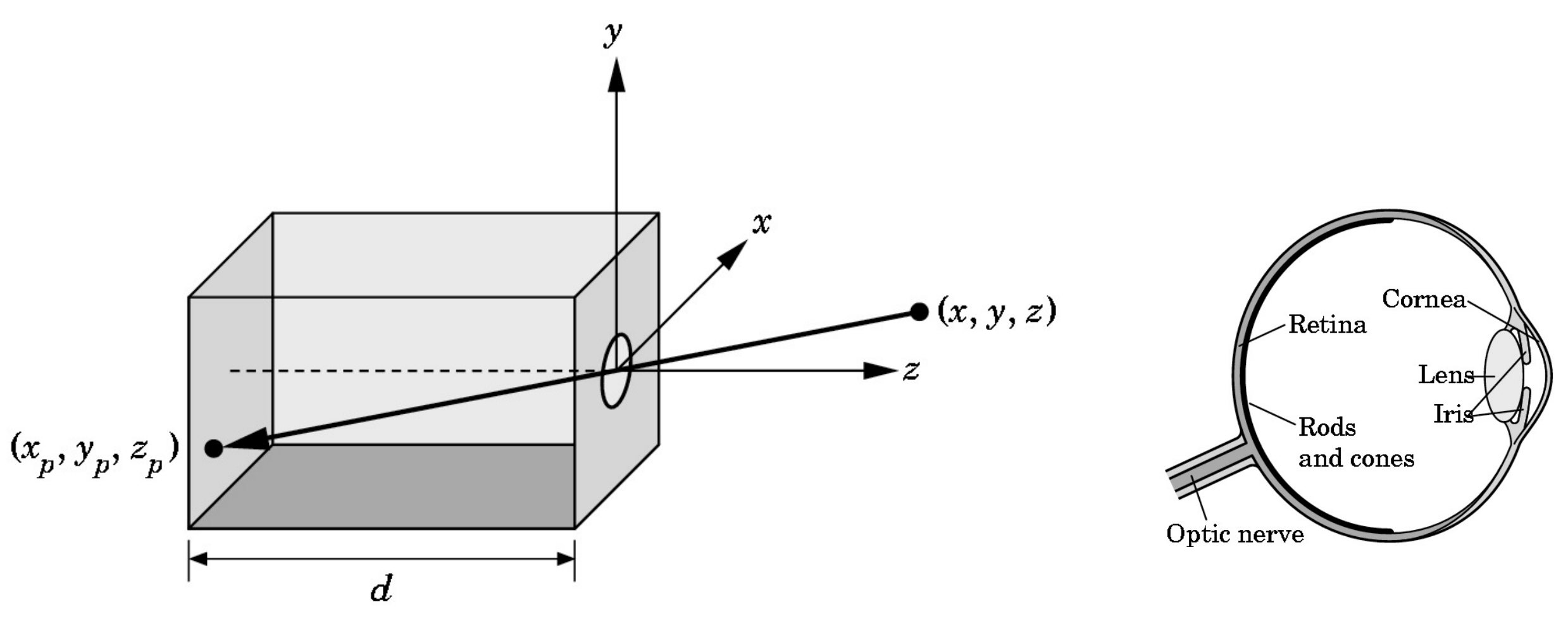

- Projection of a 3D point (*x,y,z*) on image plane:  $x_p = -d$ *x z*  $, \ \ y_p=-d$ *y z*
	- Equal triangles: *x z* = *xp zp*  $\Leftrightarrow x_p = z_p$ *x z*  $=-d$ *x z*

#### **Synthetic Camera Model**

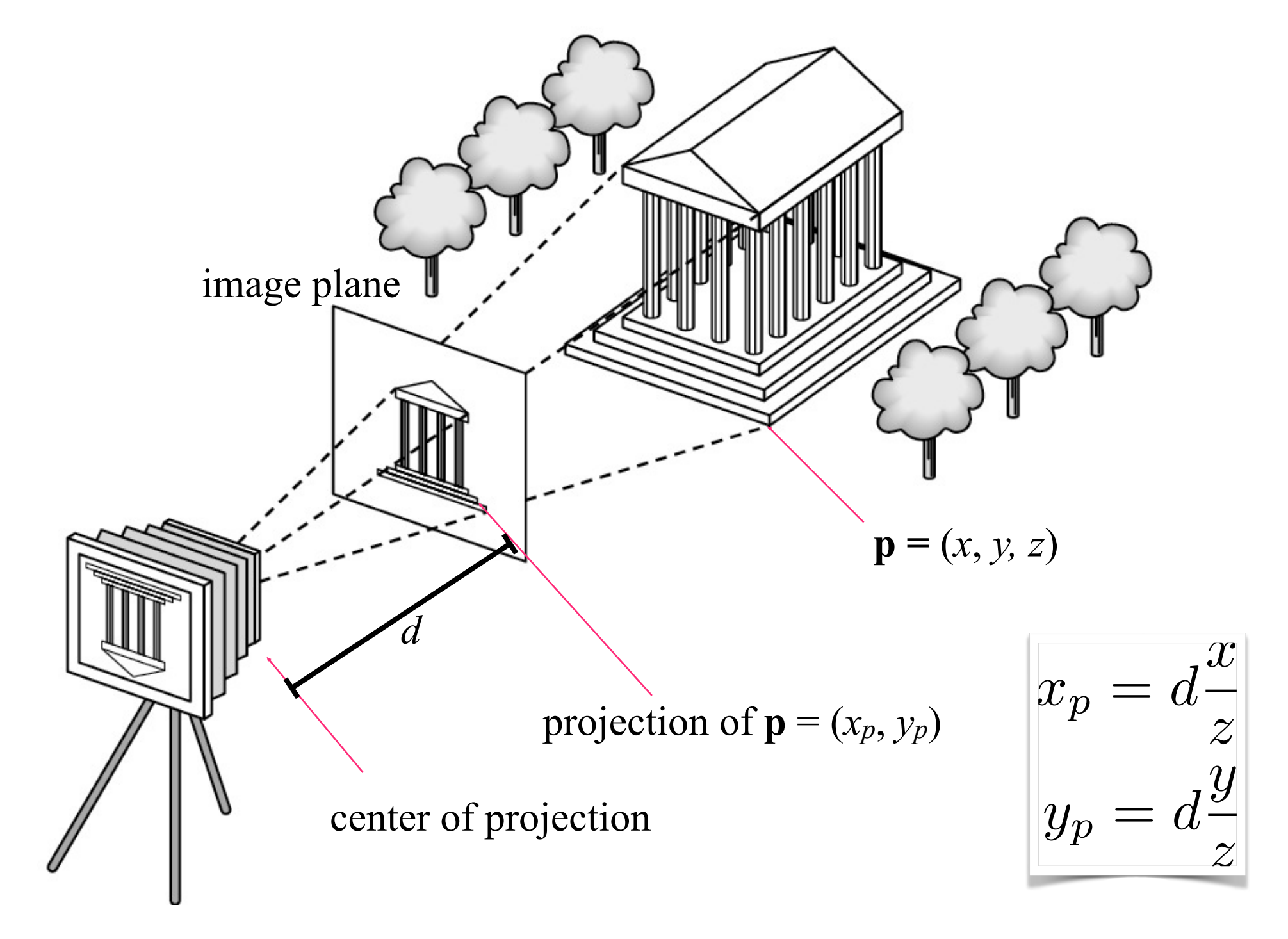

#### **Image Formation**

- Create geometric models
	- Position the models in a 3D scene
	- Assign materials to each model
	- Add lights & position a virtual camera
- For each pixel find visible object
- Compute color of pixel based on the visible object's material and light

#### **Challenges**

- Create geometric models 1M triangles
	- Position the models in a 3D scene (Move 1M tris)
	- Assign materials to each model
	- Add lights & position a virtual camera
- For each pixel (5M), compute which triangle (of the 1M tris) that is visible
- Compute color of pixel (5M) based from the object's material and light

#### **Graphics Hardware - GPU**

• **Pipeline** that accelerates the costly tasks of rendering Vertex Shader Rasterizer Pixel Shader Move geometry Compute visibility per pixel Compute color per pixel

#### **Graphics programming layers**

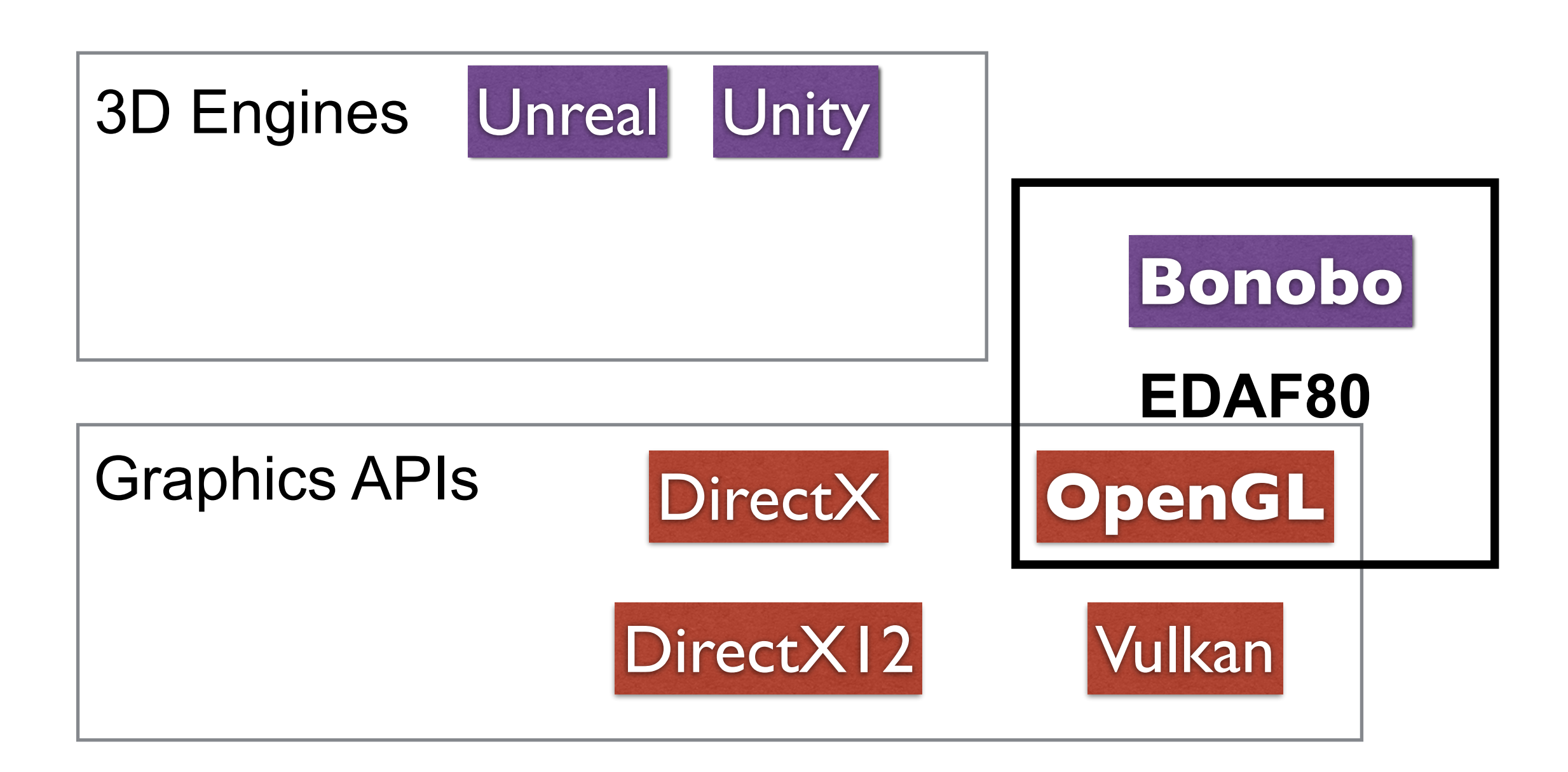

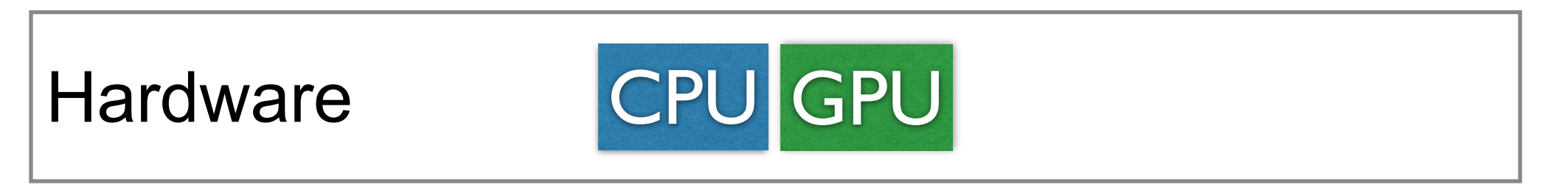

#### **Real-time vs Movies (Offline)**

- Real-time
	- Render image in  $~16$  ms (60 FPS)
	- Instant feedback
	- User interactions
- Offline (feature films)
	- Each image may take hours or days
	- **Photorealism**
	- No user interaction

### Real-Time

- <span id="page-36-0"></span>• Unity Enemies demo
- Massive/Ubisoft : [Avatar:](https://youtu.be/RDzw1EKnaIA?si=H2COsb7HYj3jQ_gE)  [Frontiers of](https://youtu.be/RDzw1EKnaIA?si=H2COsb7HYj3jQ_gE)  **[Pandora](https://youtu.be/RDzw1EKnaIA?si=H2COsb7HYj3jQ_gE)**

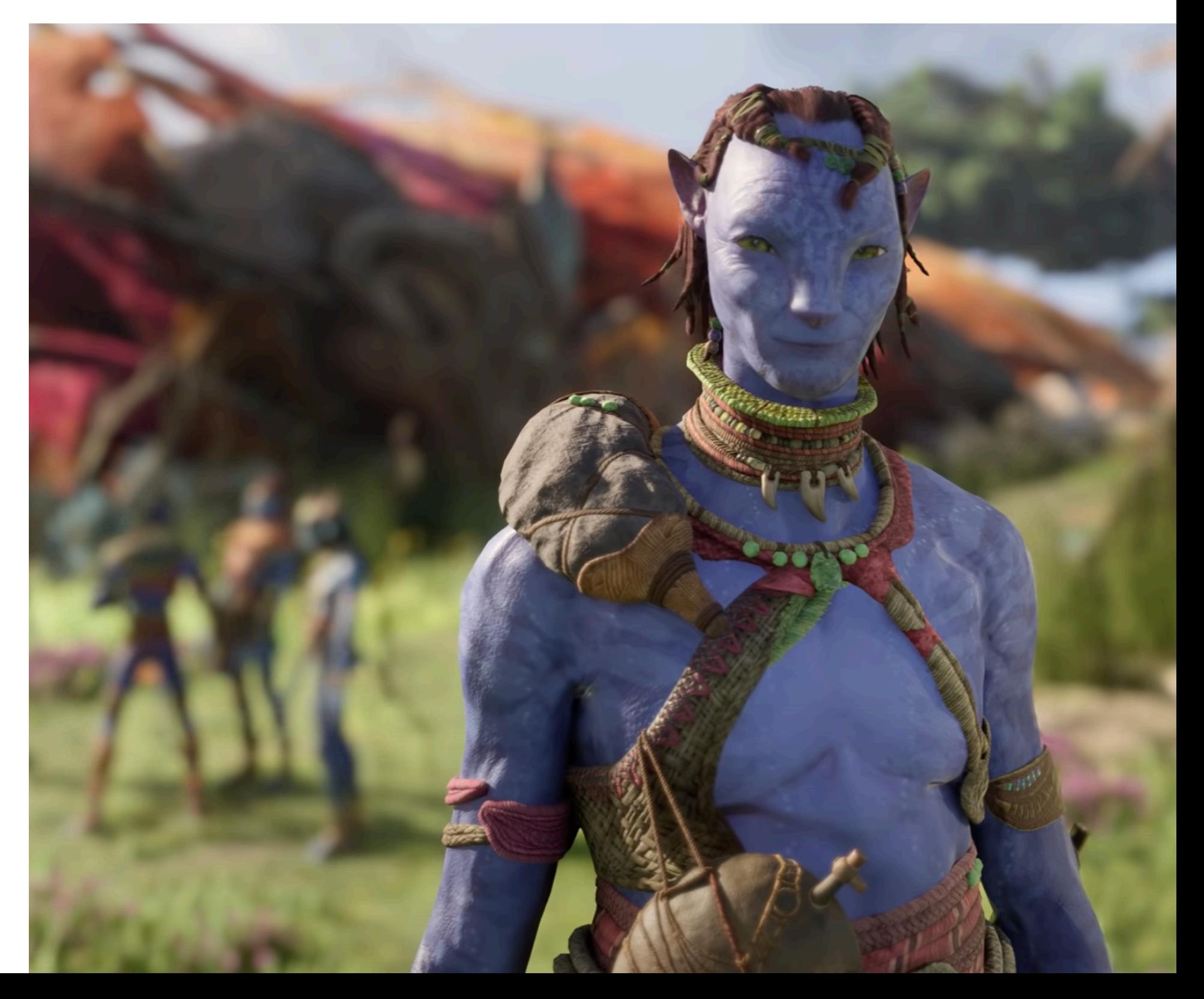

# Animated Movies

# Live Action Movies

The Creator 39

#### **Linear Algebra in Computer Graphics**

#### **Linear Algebra**

- Points vs Vectors
- Angles between vectors
- Dot (scalar) product
- Cross product
- Coordinate systems

#### **Points & Vectors**

• <sup>A</sup>**point** is a location in space

• <sup>A</sup>**vector** represents a direction and magnitude

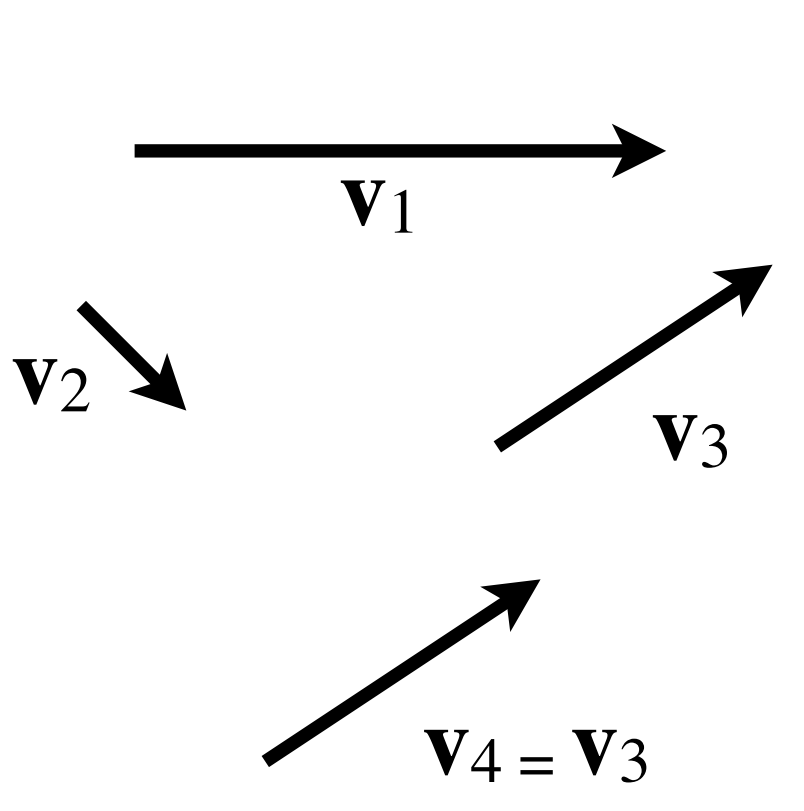

*P*

*R*

*Q*

#### **Basic Operations**

• Vector-vector addition

• Vector-vector subtraction

• Point-point subtraction

$$
\mathbf{v} = Q - P \Leftrightarrow Q = P + \mathbf{v} \qquad P_{\bullet} \longrightarrow Q
$$

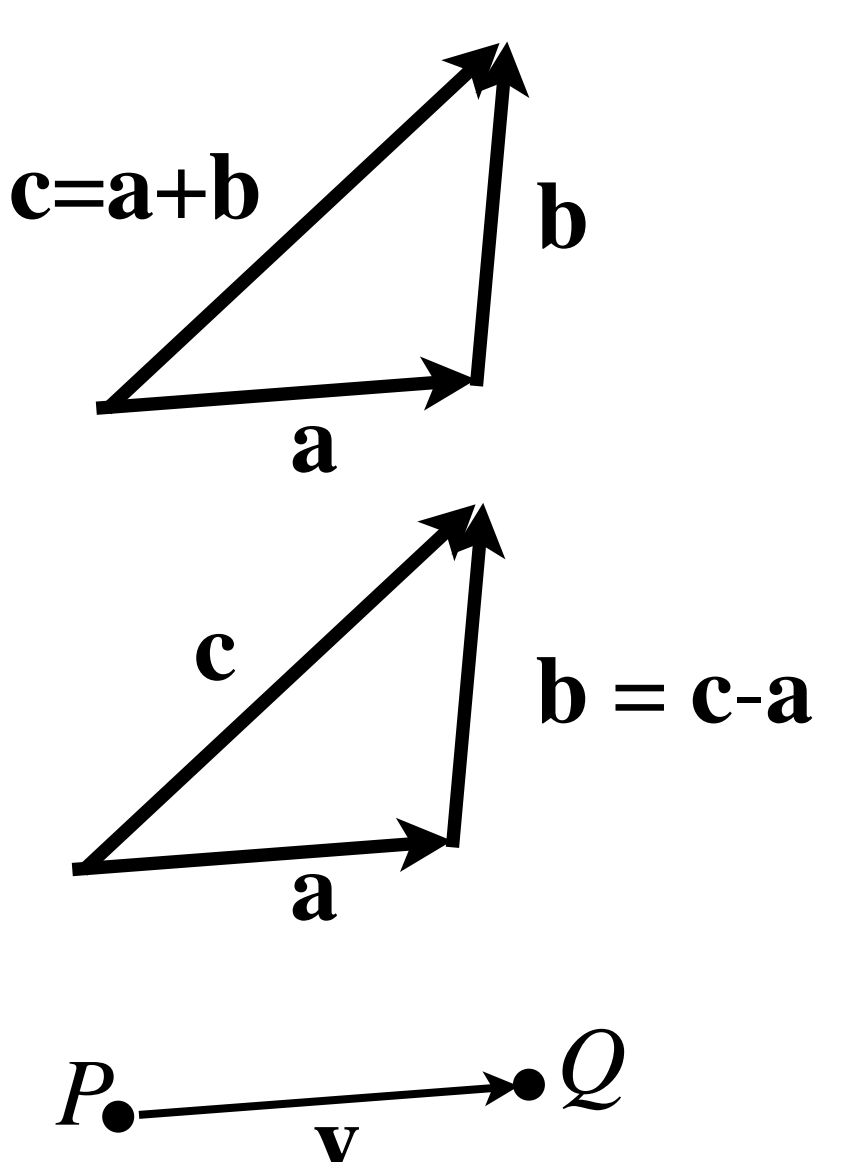

#### **Lines**

- Parametric form
	- Start with a point *Q* and a vector **d**
	- $\blacksquare$  If  $\alpha > 0$ , the line is called the **ray** from *Q* in the direction **d**
	- $-\alpha$  is a scalar parameter that determines how far we have travelled along the line

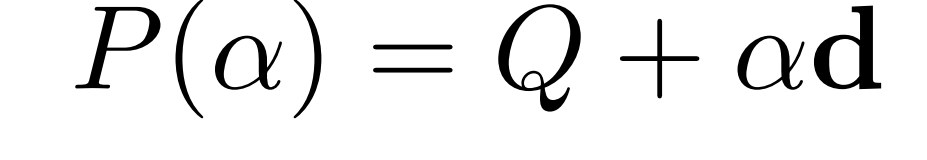

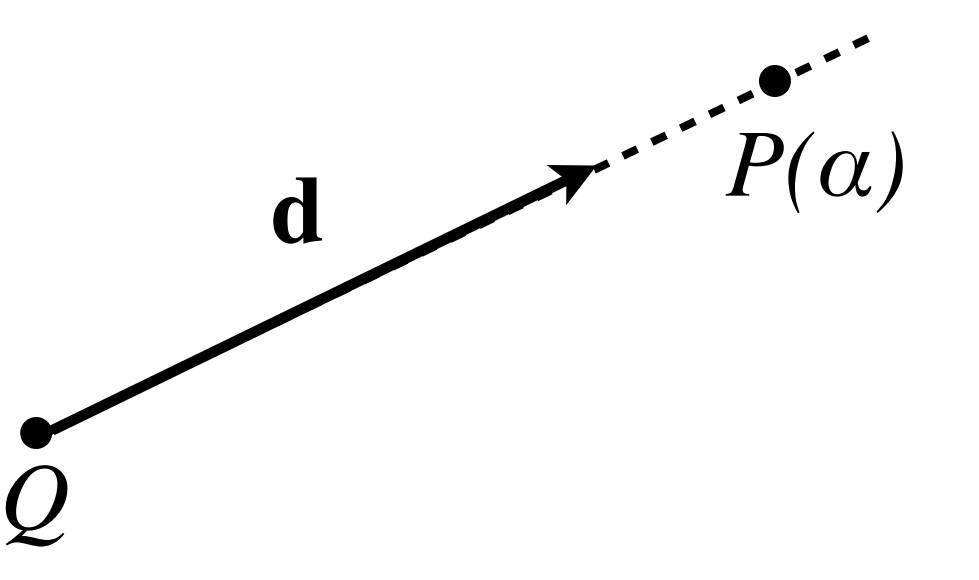

#### **Triangle**

• Defined by three points *P, Q* and *R R*

• Points inside triangle:

*P Q*

• *u,v,w* : barycentric coordinates

 $wP + uQ + vR$  $u + v + w = 1$  $u, v, w \geq 0$ 

#### **Cartesian Coordinates**

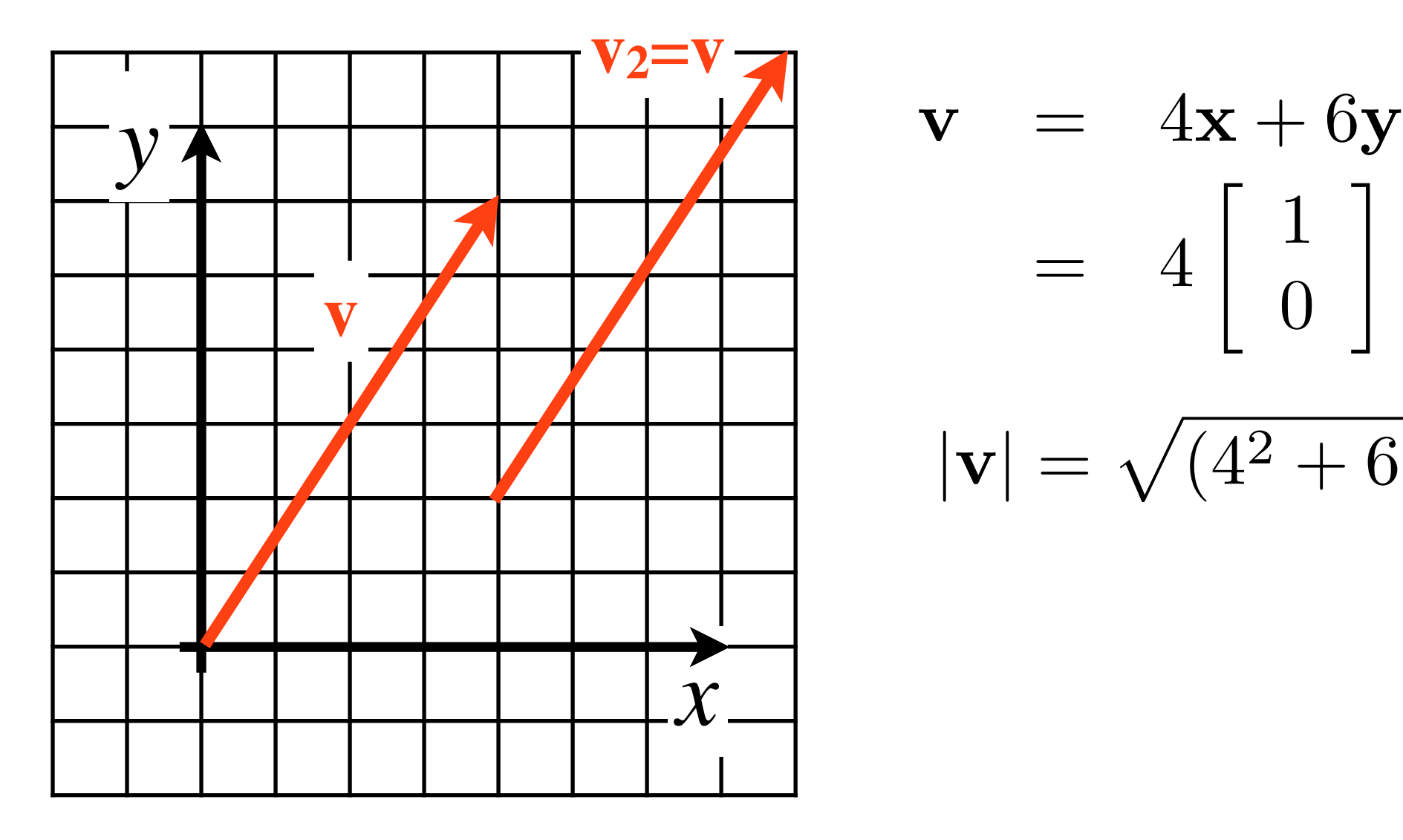

$$
\mathbf{v} = 4\mathbf{x} + 6\mathbf{y}
$$
  
= 4\begin{bmatrix} 1 \\ 0 \end{bmatrix} + 6\begin{bmatrix} 0 \\ 1 \end{bmatrix} = \begin{bmatrix} 4 \\ 6 \end{bmatrix}  

$$
|\mathbf{v}| = \sqrt{(4^2 + 6^2)}
$$

#### **Cartesian Coordinates in 3D**

• Express vector in terms of three orthonormal basis vectors

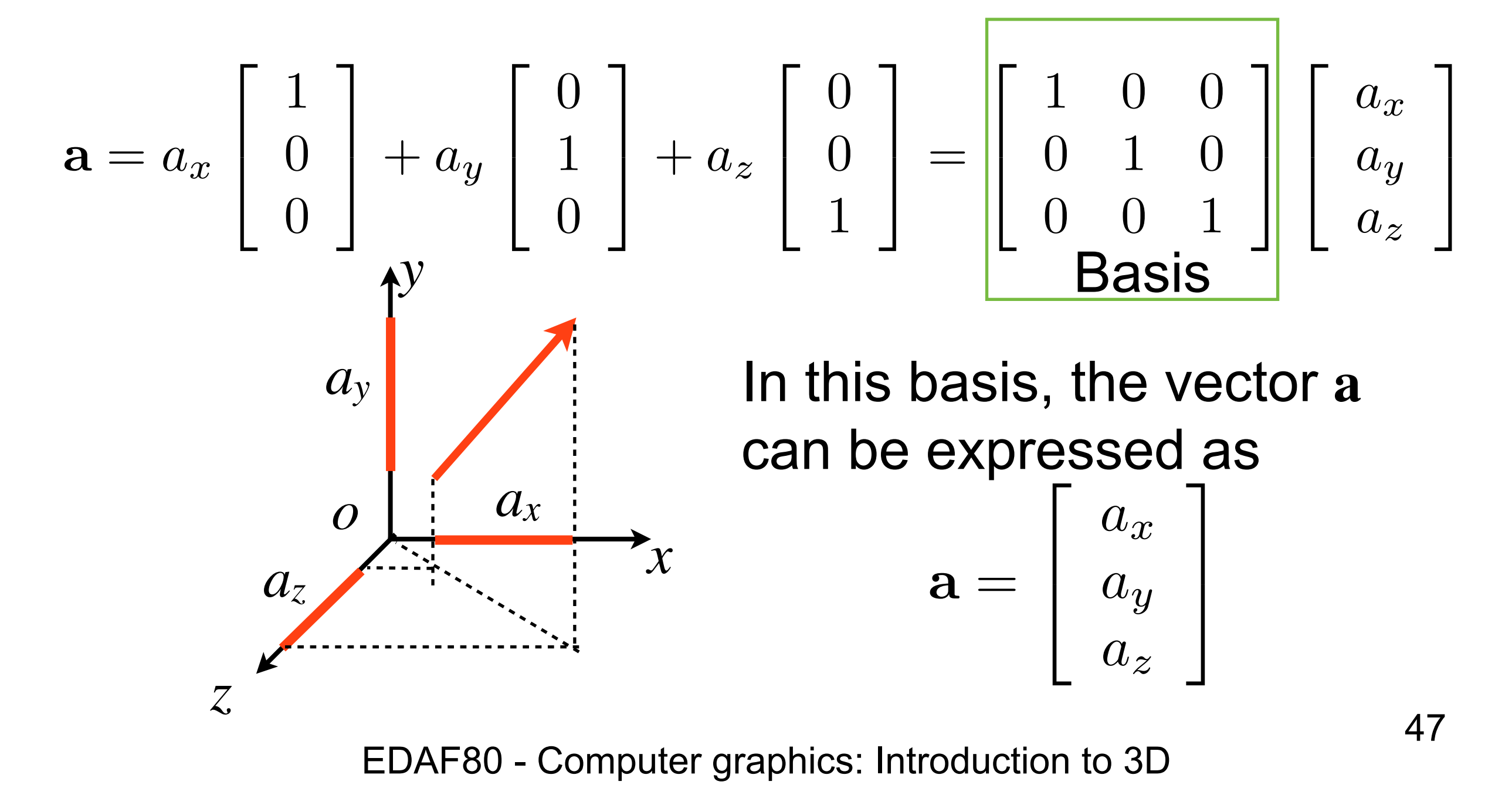

#### **Vector notation**

• To avoid clutter, we introduce the notation:

$$
\mathbf{a} = \begin{bmatrix} a_x \\ a_y \\ a_z \end{bmatrix} = (a_x, a_y, a_z)
$$

• Note that  $\mathbf{a} = (a_x, a_y, a_z)$  is still a **column-vector**, expressed in a certain basis  $\mathbf{a} = (a_x, a_y, a_z)$ 

#### **Points in 3D**

- Coordinate **frame** - Basis vectors + **origin** *x y z*  $P = (\beta_1, \beta_2, \beta_3)$ *o*  $\mathbf{v}_1 = (1, 0, 0)$  $v_2 = (0, 1, 0)$  $v_3 = (0, 0, 1)$  $\mathbf{o} = (0,0,0)$
- In this frame, a **point** is given by:

$$
P = \mathbf{o} + \beta_1 \mathbf{v}_1 + \beta_2 \mathbf{v}_2 + \beta_3 \mathbf{v}_3
$$
  
=  $\beta_1 (1, 0, 0) + \beta_2 (0, 1, 0) + \beta_3 (0, 0, 1)$   
=  $(\beta_1, \beta_2, \beta_3)$ 

#### **Example: Triangle in 3D**

• Defined by three points,

 $P = (0,0,1)$  $Q = (1,0,0)$  $R = (0,1,0)$ specified in the Cartesian system

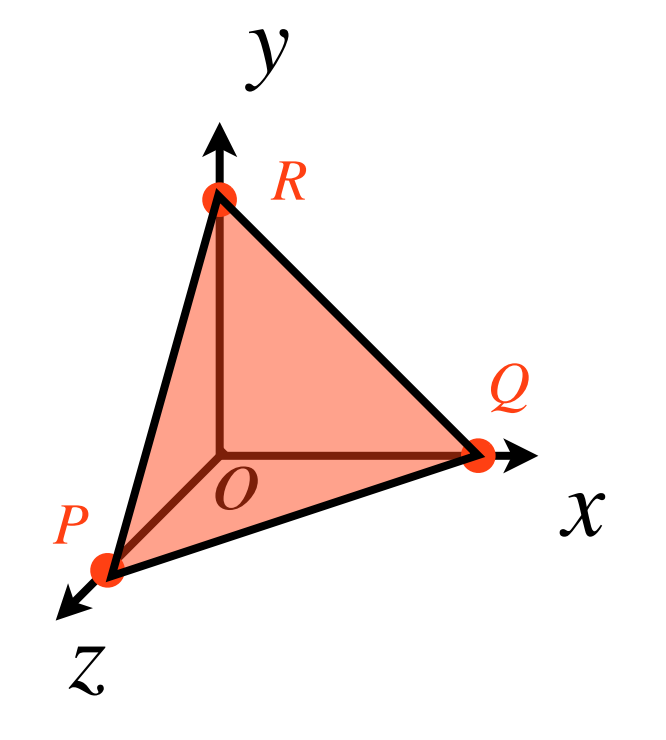

$$
P = \left[\begin{array}{c}0\\0\\0\end{array}\right] + 0\left[\begin{array}{c}1\\0\\0\end{array}\right] + 0\left[\begin{array}{c}0\\1\\0\end{array}\right] + 1\left[\begin{array}{c}0\\0\\1\end{array}\right]
$$

#### Shadertoy Rainforest

<https://www.shadertoy.com/view/4ttSWf> making of [https://youtu.be/BFld4EBO2RE](#page-36-0)

51

 $\mathcal{L}$ 

#### **Euclidean 3D Space**

- Coordinate **frame**
	- Basis vectors + **origin**

$$
\mathbf{v}_1 = (1, 0, 0) \n\mathbf{v}_2 = (0, 1, 0) \n\mathbf{v}_3 = (0, 0, 1) \n\mathbf{o} = (0, 0, 0)
$$

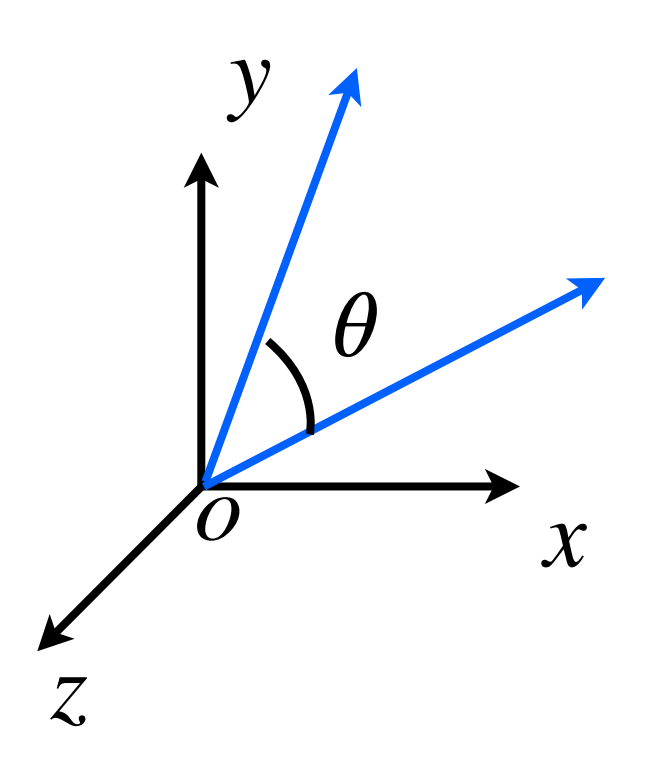

- The Cartesian coordinates express the three basis vectors, origin at (0,0,0)
- How to define the angle between two vectors in this coordinate frame?

#### **Dot Product (scalar product)**

- Given two 3D vectors  $\mathbf{a} = (a_x, a_y, a_z)$ and  $\mathbf{b} = (b_x, b_y, b_z)$ , the dot product is given by
	- $\mathbf{a} \cdot \mathbf{b} = a_x b_x + a_y b_y + a_z b_z = |\mathbf{a}||\mathbf{b}|\cos\theta$

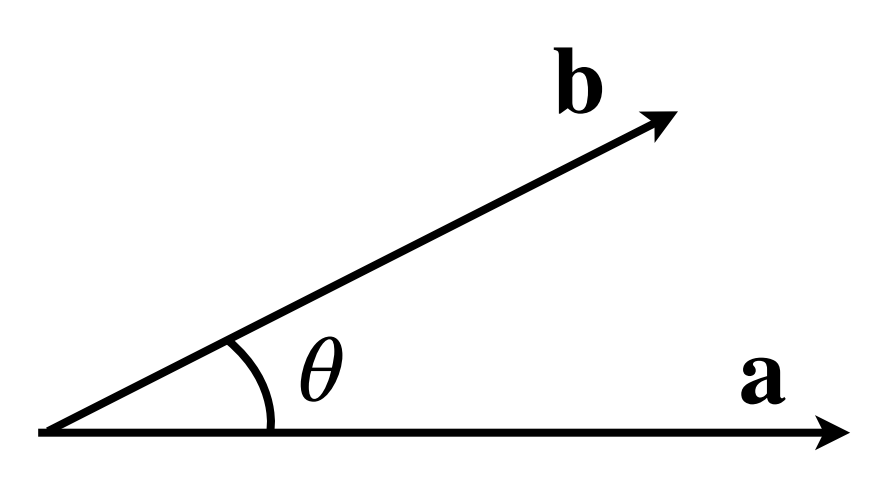

• Angle between **a** and **b**:  $\theta = \arccos \left( \frac{\mathbf{a} \cdot \mathbf{b}}{|\mathbf{a}||\mathbf{b}|} \right)$ 

EDAF80 - [Computer graphics: Introduction to 3D](http://cs.lth.se/edaf80)

*|*a*||*b*|*

◆

#### **Dot Product (scalar product)**

• Use cases

 $\mathbf{a} \cdot \mathbf{b} = a_x b_x + a_y b_y + a_z b_z = |\mathbf{a}||\mathbf{b}|\cos\theta$ 

- The projection of **b** on **<sup>a</sup>**  $|\mathbf{b}| \cos \theta =$ a *·* b *|*a*|*

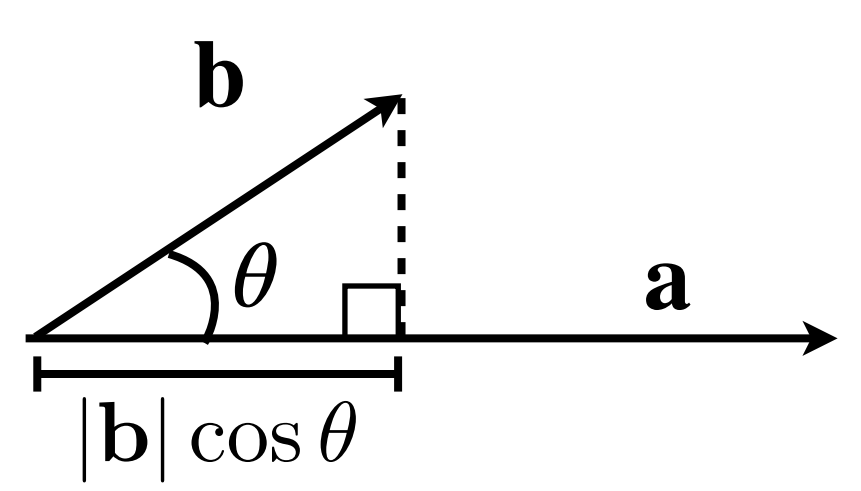

- Square magnitude of vector

$$
\mathbf{a} \cdot \mathbf{a} = |\mathbf{a}|^2 \Leftrightarrow |\mathbf{a}| = \sqrt{\mathbf{a} \cdot \mathbf{a}}
$$

- **<sup>a</sup>** and **b** orthogonal if

$$
\mathbf{a} \cdot \mathbf{b} = 0
$$

EDAF80 - [Computer graphics: Introduction to 3D](http://cs.lth.se/edaf80)

#### **Cross Product**

- Given two 3D vectors  $\mathbf{a} = (a_{x}, a_{y}, a_{z})$  and  $\mathbf{b} = (b_{x}, b_{y}, b_{z}),$  the cross product is given by

$$
\mathbf{a} \times \mathbf{b} = (a_y b_z - a_z b_y, a_z b_x - a_x b_z, a_x b_y - a_y b_x)
$$

- Signed area of the parallelepiped spanned by vectors **a** and **b**:  $|\mathbf{a} \times \mathbf{b}| = |\mathbf{a}||\mathbf{b}| \sin \theta$  $a \times b$
- $-$  **a**  $\times$  **b** is orthogonal to both **a** and **b**
- $-$ **a** $\times$ **a** = 0
- $-$  Note:  $a \times b = -b \times a$

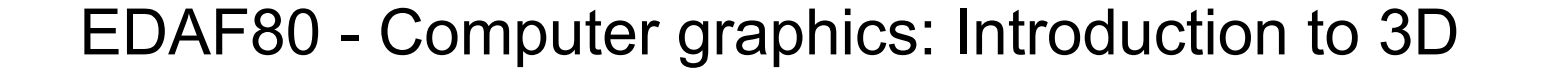

**b**

**a**

#### **Triangle Normal**

- Introduce two edge vectors **a**, **b**
- Triangle face normal  $n =$  $\mathbf{a} \times \mathbf{b}$  $|\mathbf{a} \times \mathbf{b}|$
- Plane equation:
	- *<sup>X</sup>* belongs to the triangle plane if

$$
\mathbf{n} \cdot (X - P) = 0
$$

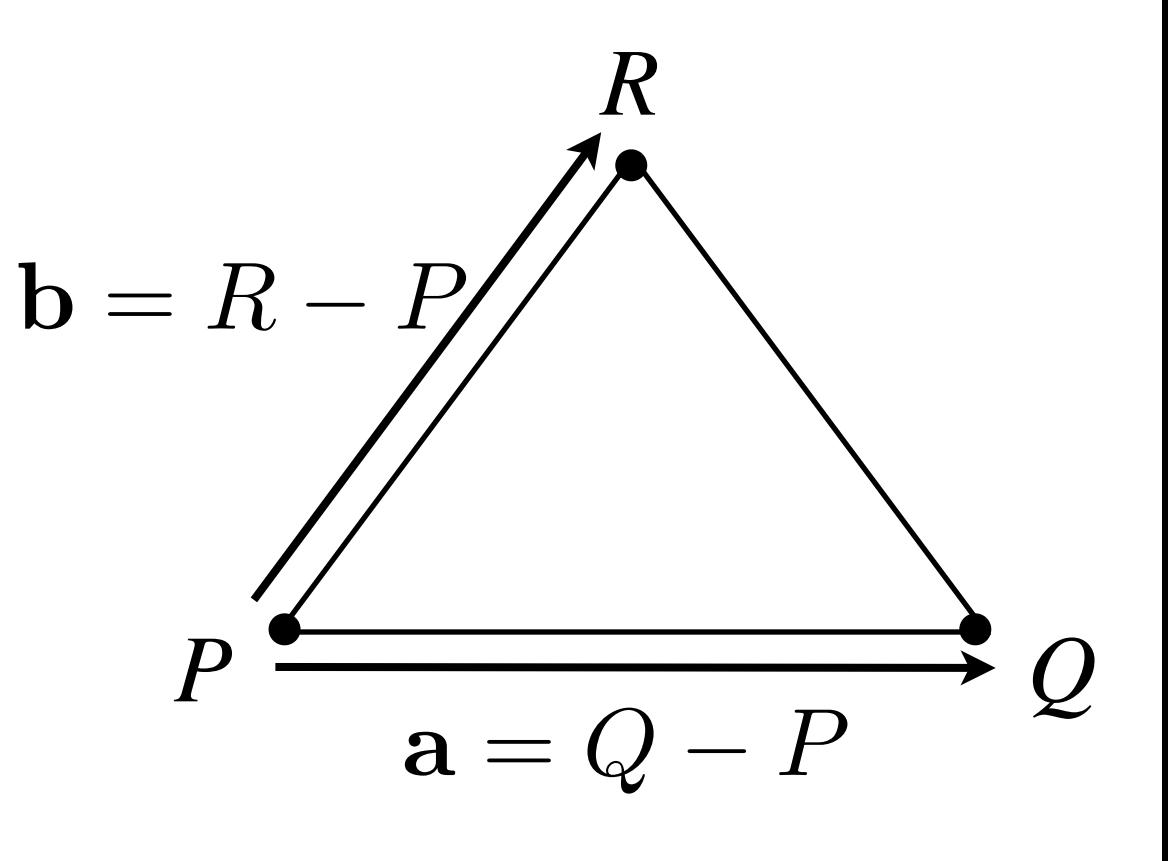

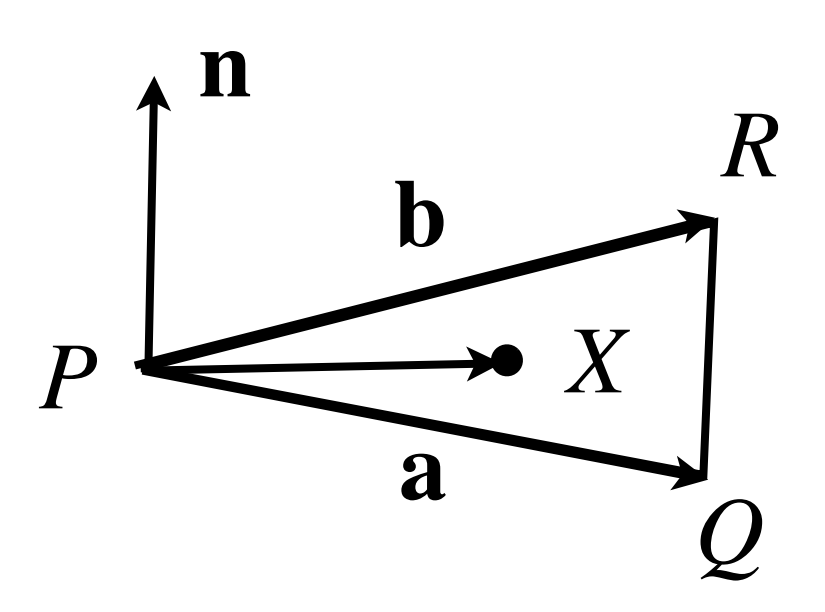

#### **Example: Triangle in 3D**

• Edge vectors

**a** = 
$$
Q - P = (1, 0, -1)
$$
  
**b** =  $R - P = (0, 1, -1)$ 

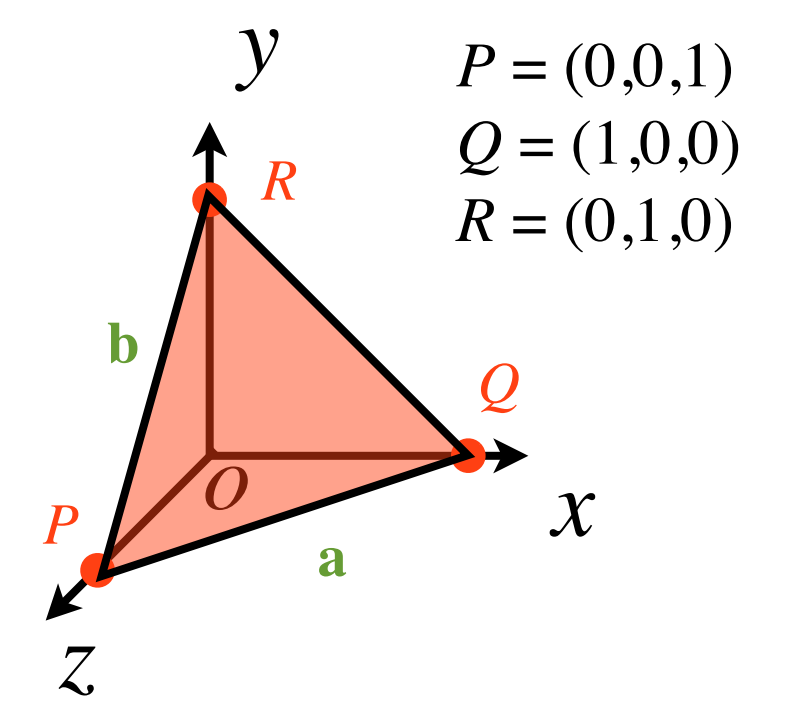

• Face normal

$$
\mathbf{n} = \frac{\mathbf{a} \times \mathbf{b}}{|\mathbf{a} \times \mathbf{b}|} = \frac{(1, 1, 1)}{|(1, 1, 1)|} = \frac{1}{\sqrt{3}}(1, 1, 1)
$$

- Plane:  $\mathbf{n} \cdot (X - P) = 0$   $X = (x, y, z)$  $x + y + z - 1 = 0$ 
	- EDAF80 - [Computer graphics: Introduction to 3D](http://cs.lth.se/edaf80)

#### **Matrices**

- We will use
	- $-$  Matrix-matrix multiplication:  $A B = C$ 
		- Concatenate transforms, change basis
	- Matrix-vector multiplication **A x** =**<sup>y</sup>**
		- Transform vectors and points

#### **Matrix-vector multiplication**

 $A$ **x** =  $\mathbf{y}$ 

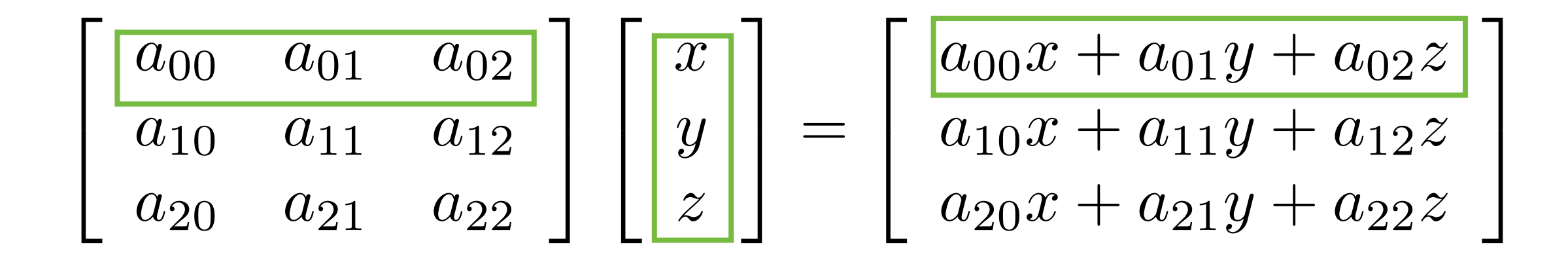

#### **Matrix-matrix multiplication**

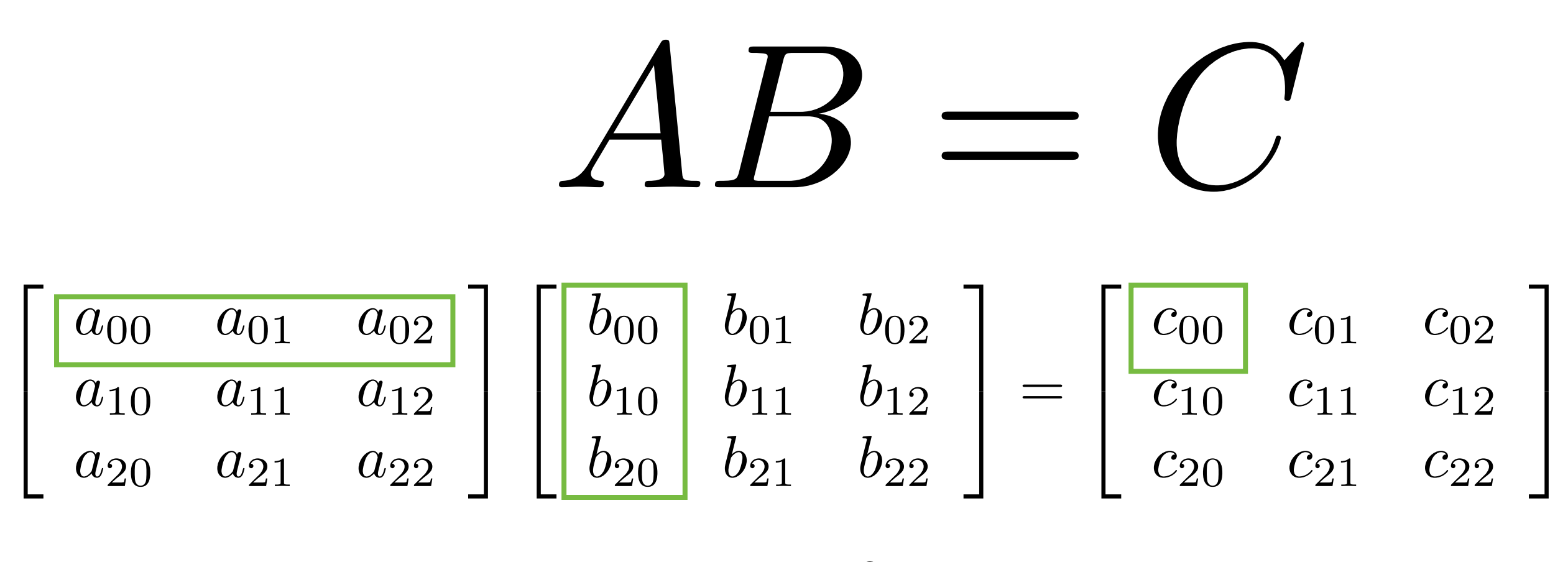

$$
c_{ij} = \sum_{k=0}^{2} a_{ik} b_{kj}
$$

#### **Online Book on Linear Algebra**

- immersive linear algebra
	- <http://immersivemath.com/>
	- by J. Ström, K. Åström, and T. Akenine-Möller
	- Interactive figures

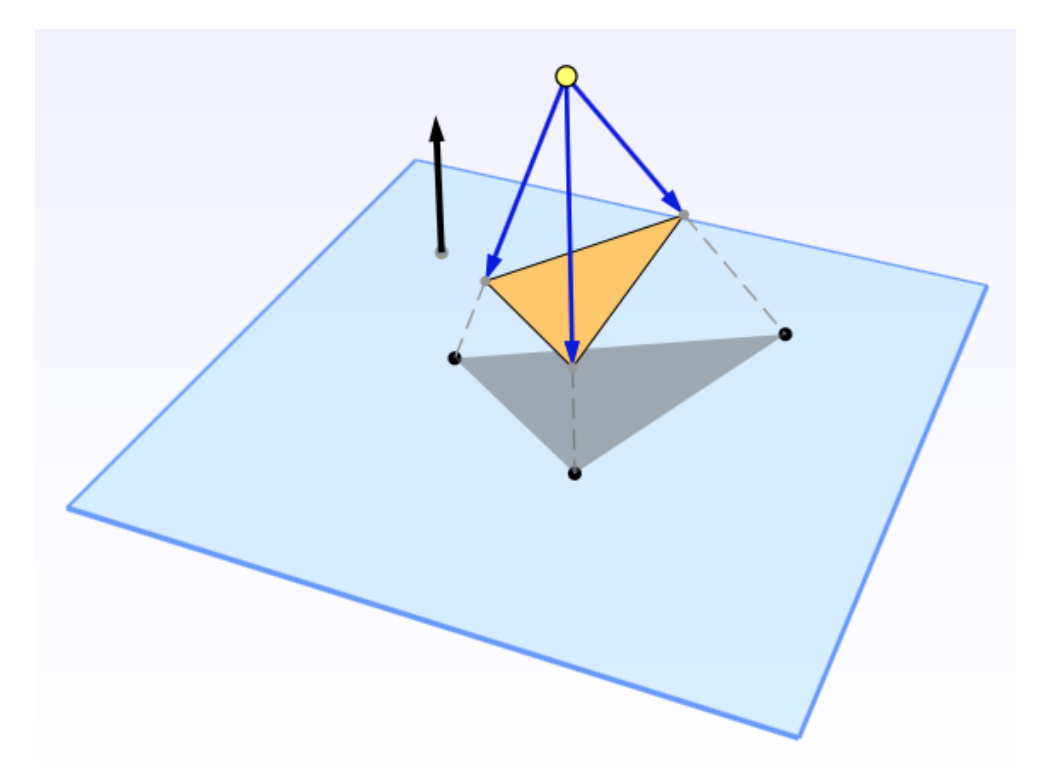

#### Next

- Seminar : Wednesday 15 in Teknodromen, M:1201
	- OpenGL intro & C++ basics
	- Bring Laptops
- Lecture
	- Transforms
	- Coordinate Spaces
	- Homogeneous Coordinates
- Enrolment issues Contact me

### Unity Enemies Demo

<https://unity.com/demos/enemies>